### CS-5630 / CS-6630 Visualization for Data Science Views

#### Alexander Lex [alex@sci.utah.edu](mailto:alex@sci.utah.edu)

HOW LONG CAN YOU WORK ON MAKING A ROUTINE TASK MORE EFFICIENT BEFORE YOU'RE SPENDING MORE TIME THAN YOU SAVE? (ACROSS FIVE YEARS)

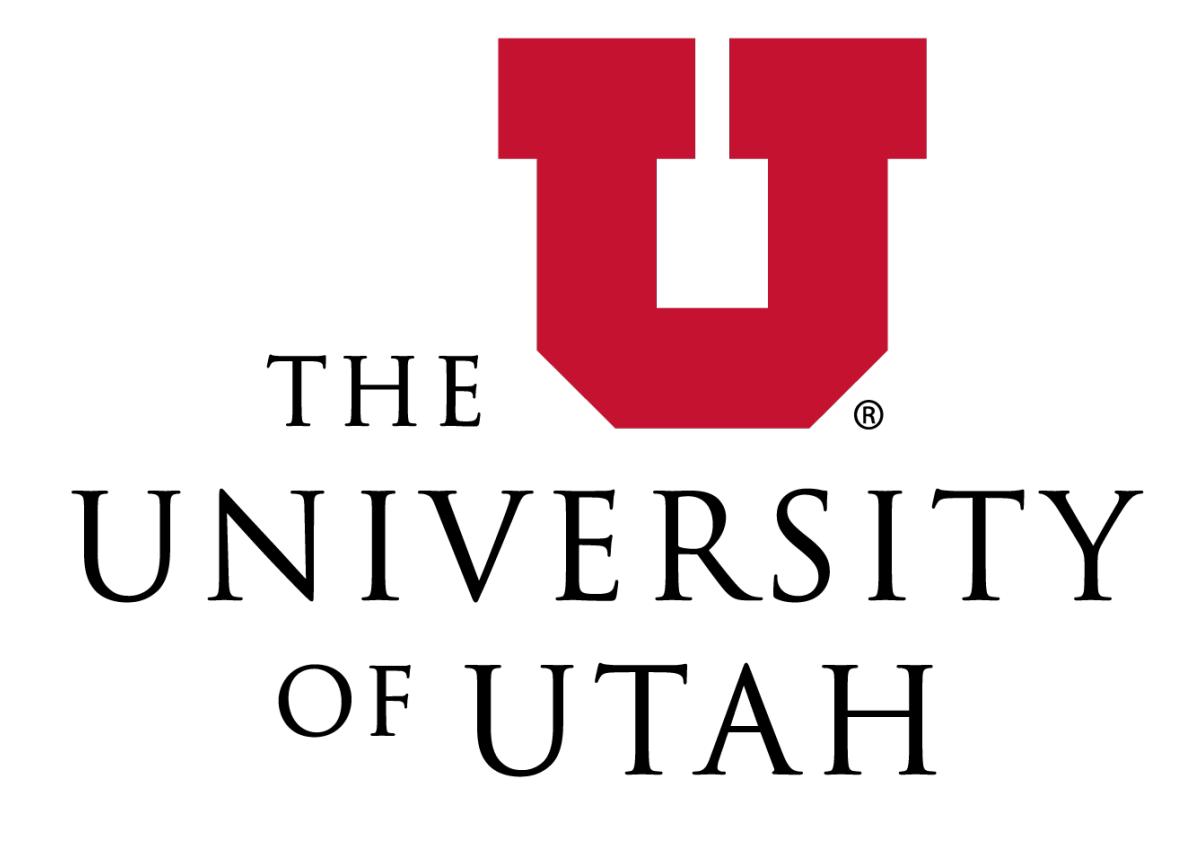

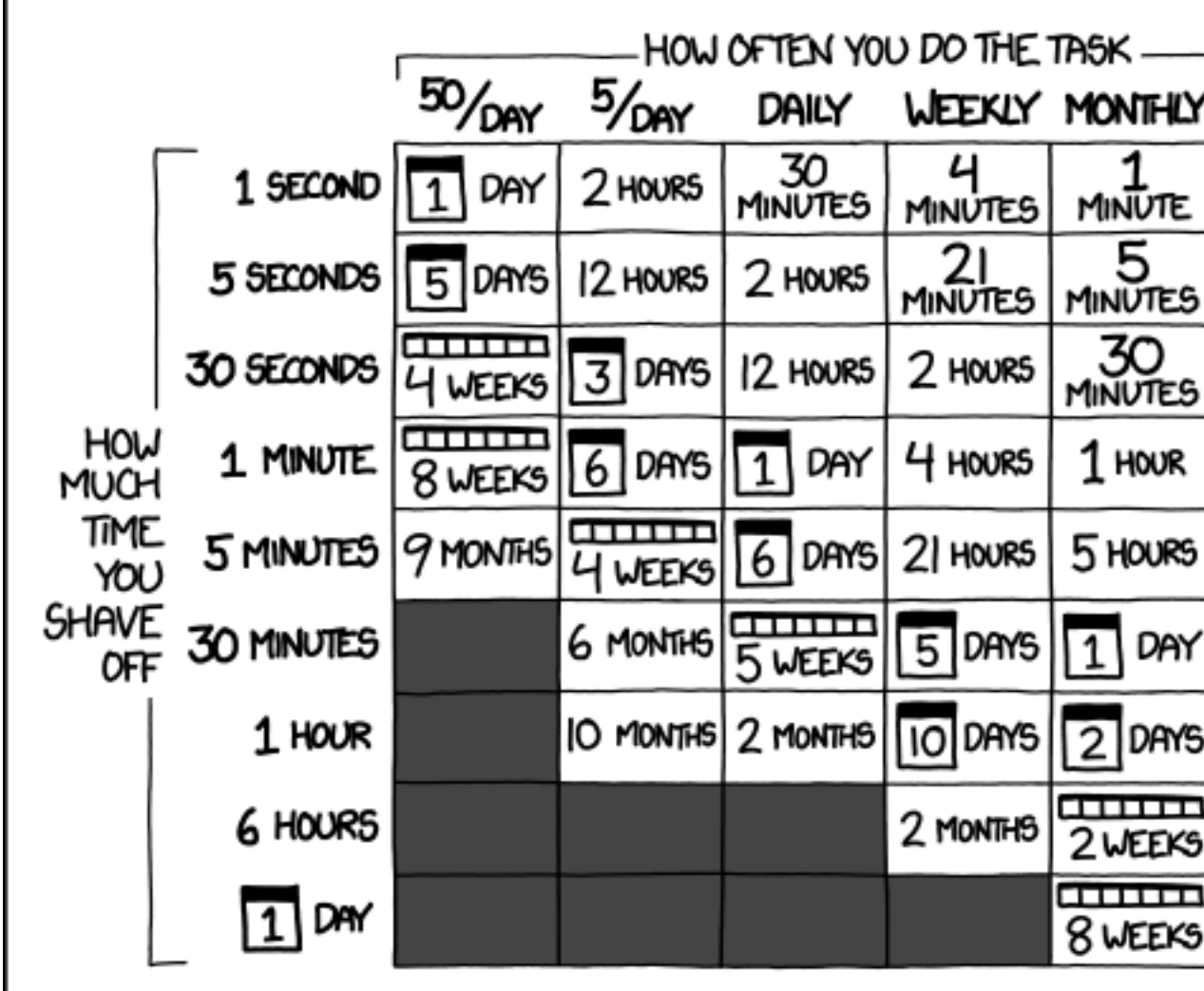

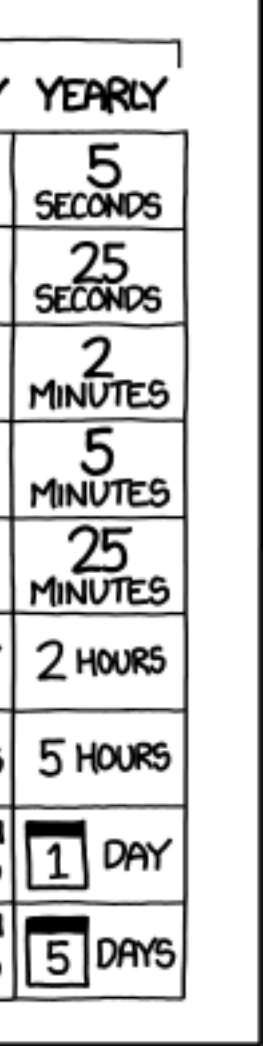

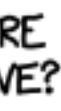

# Multiple Views

Eyes over Memory: Trade-off of display space and working memory

# Linked Views

Multiple Views that are simultaneously visible and linked together such that actions in one view affect the others.

# Dashboards

Multiple views for "data driven decision making"

"a visual display of data used to monitor conditions and/or facilitate understanding"

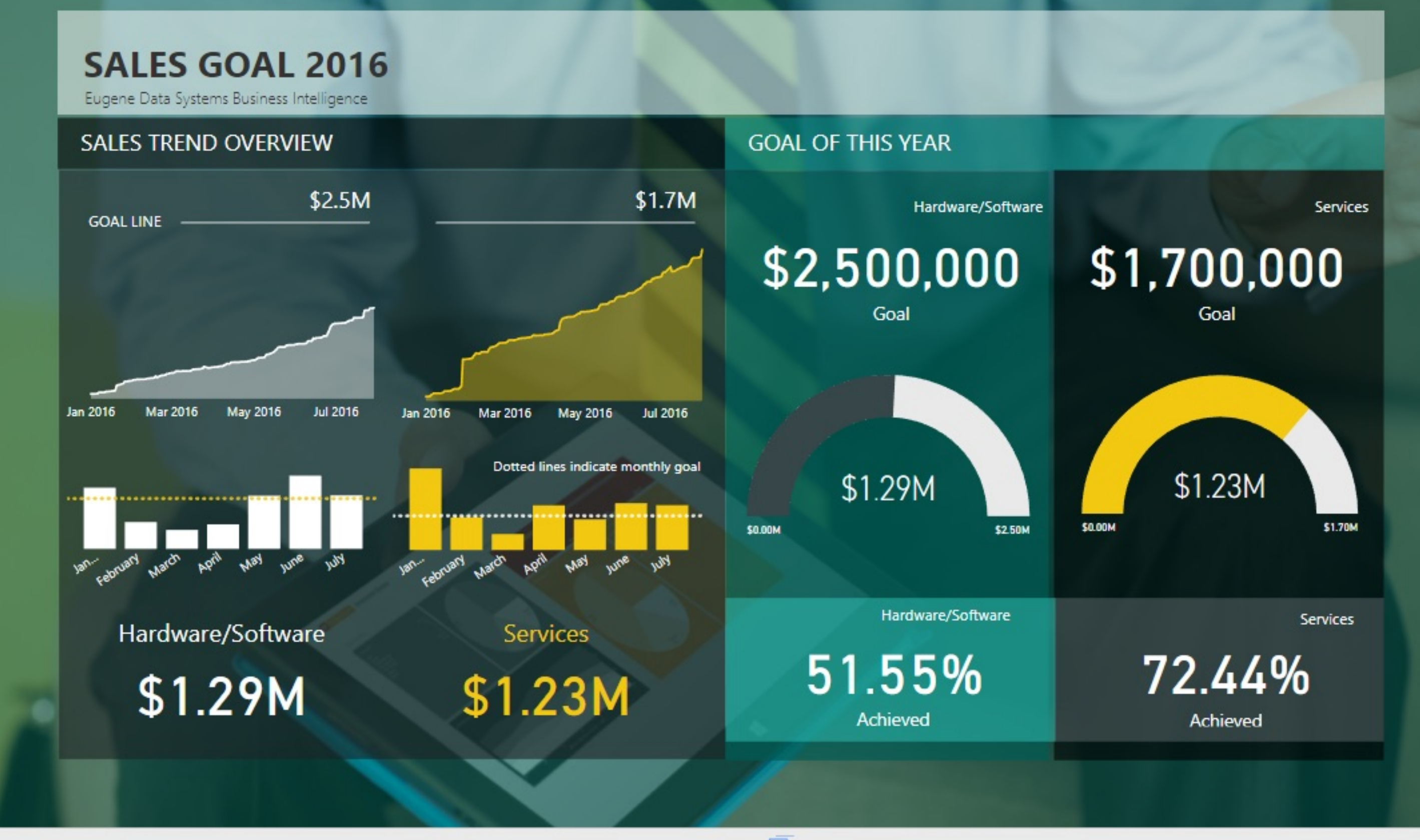

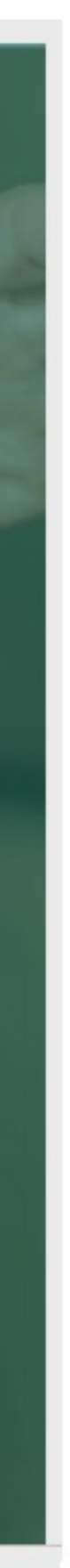

# **Mandatory Reading**

#### What Do We Talk About When We Talk About Dashboards?

Alper Sarikaya, Michael Correll, Lyn Bartram, Melanie Tory, and Danyel Fisher

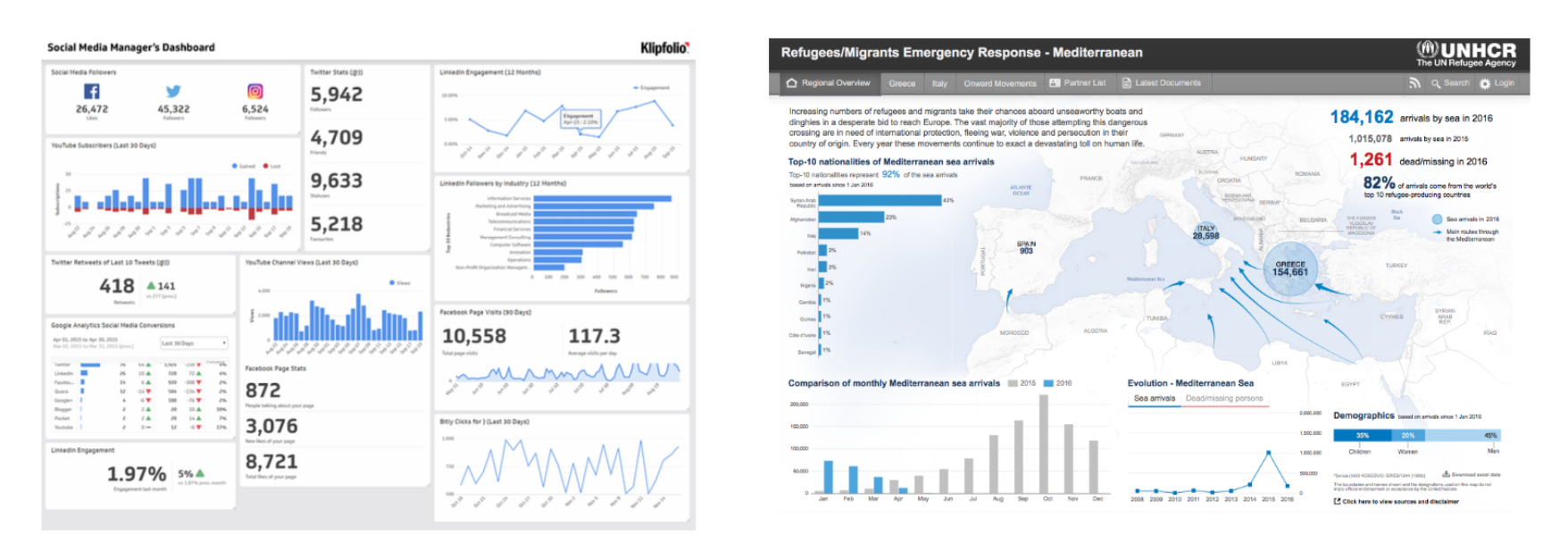

Fig. 1: Klipfolio's Social Media Manager Dashboard (DB065 from our example corpus, left) is a traditional dashboard, with large numbers representing key metrics, and tiled graphs of real-time data. The UNCHR Refugees/Migrants Emergency Response dashboard (DB117, right) also is a juxtaposition of key metrics and simple visualizations, but includes annotations and guided narrative elements. Are both dashboards? Do design principles meant for one transfer to the other?

Abstract—Dashboards are one of the most common use cases for data visualization, and their design and contexts of use are considerably different from exploratory visualization tools. In this paper, we look at the broad scope of how dashboards are used in practice through an analysis of dashboard examples and documentation about their use. We systematically review the literature surrounding dashboard use, construct a design space for dashboards, and identify major dashboard types. We characterize dashboards by their design goals, levels of interaction, and the practices around them. Our framework and literature review suggest a number of fruitful research directions to better support dashboard design, implementation, and use.

Index Terms-Dashboards, literature review, survey, design space, open coding

#### 1 INTRODUCTION

Visualization dashboards are ubiquitous. They are built and employed by nearly every industry, non-profit, and service organization to support data-driven decision making. They are used by students to track learning, and by individuals to monitor energy consumption and personal health. Despite their prevalence, the visualization research community has rarely given dashboards their due consideration, with few exceptions [46]. Are dashboards simply an extension of known visualization design principles? Or is there more to their design and use?

gle screen reports. Uniquely, compared to visualization modalities for presentation and exploration, dashboards bring together challenges of at-a-glance reading, coordinated views, tracking data and both private and shared awareness. Designers of dashboards must be mindful of literacy, contextually appropriate representations and visual language, and social framing. We identify dashboards as a distinct area of visualization that offers impactful directions for future research.

We argue that dashboards are worthy of discussion and research in

We took a two-pronged approach to understanding practices around dashboard design and use. We conducted an exploratory survey of https://alper.datav.is/publications/dashboards/

## **Types of Dashboards**

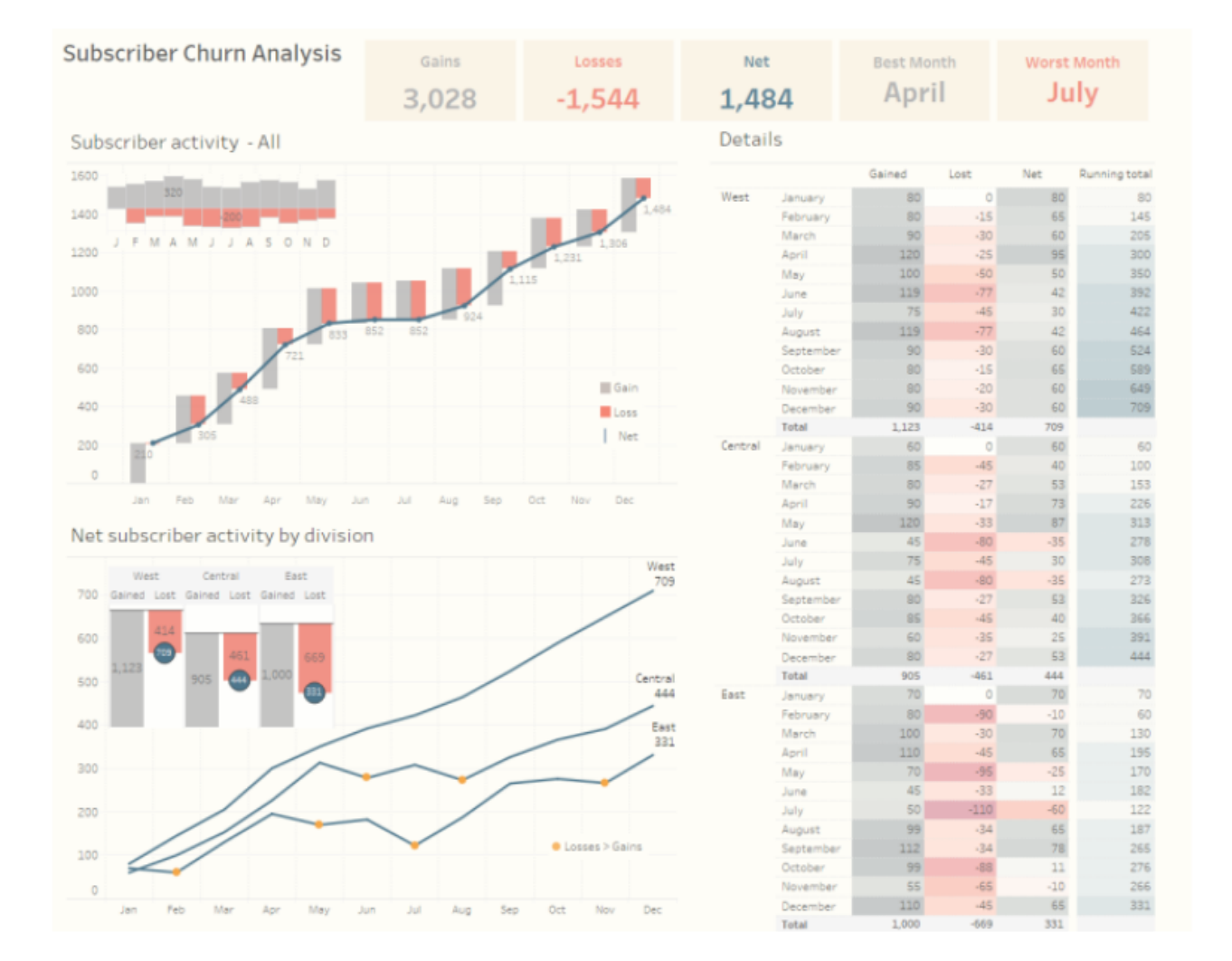

#### (a) Strategic Dashboard (DB001)

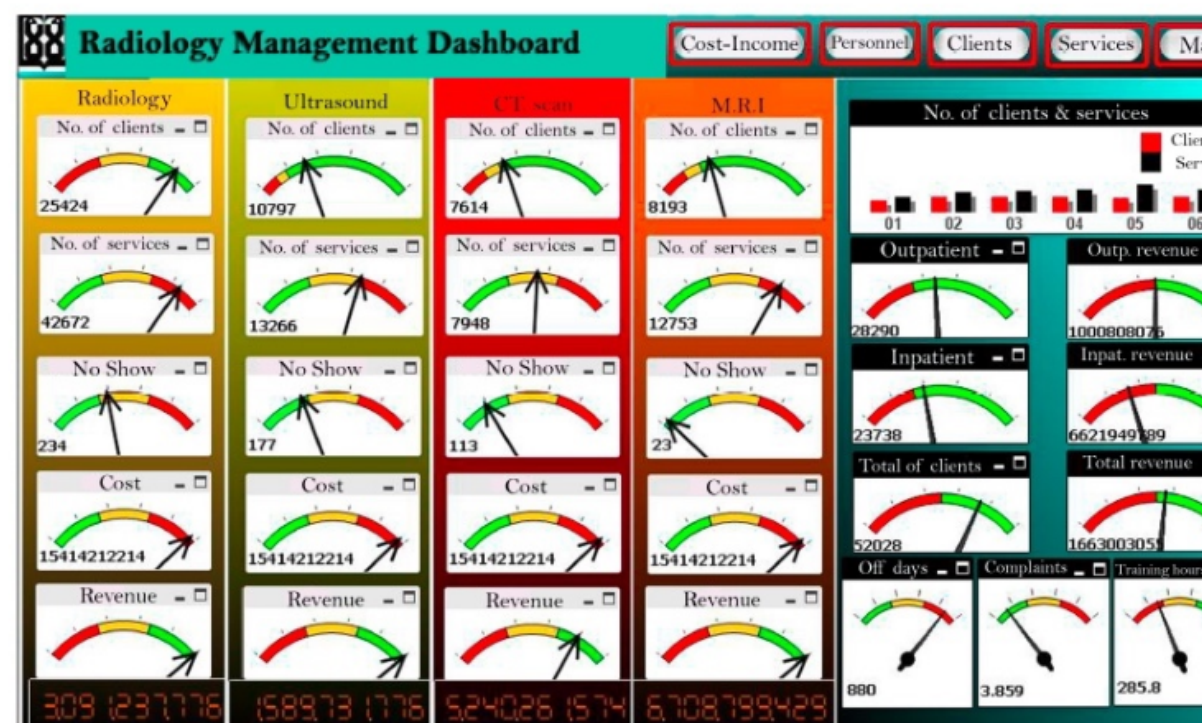

(c) Operational Dashboard (DB102)

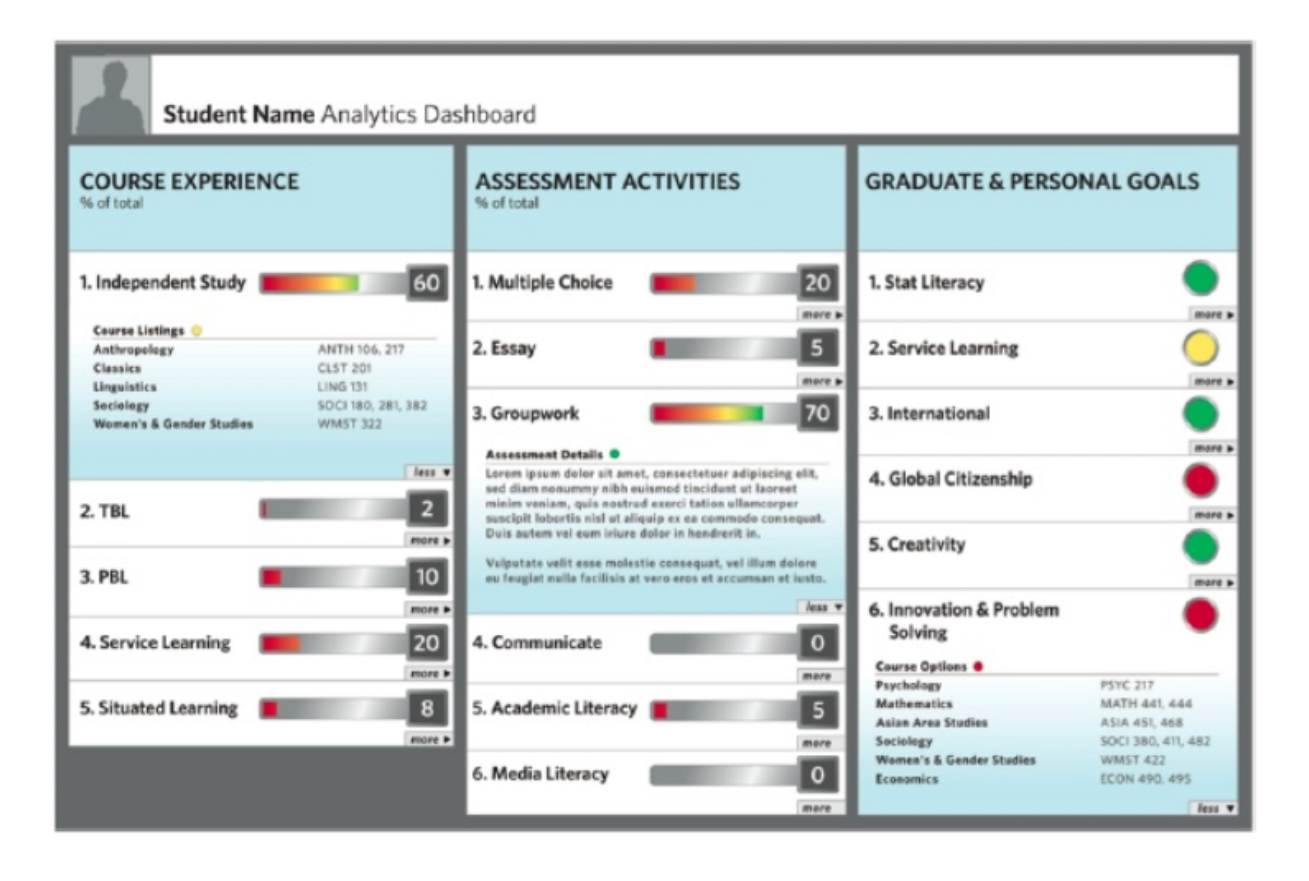

#### (b) Tactical Dashboard (DB106)

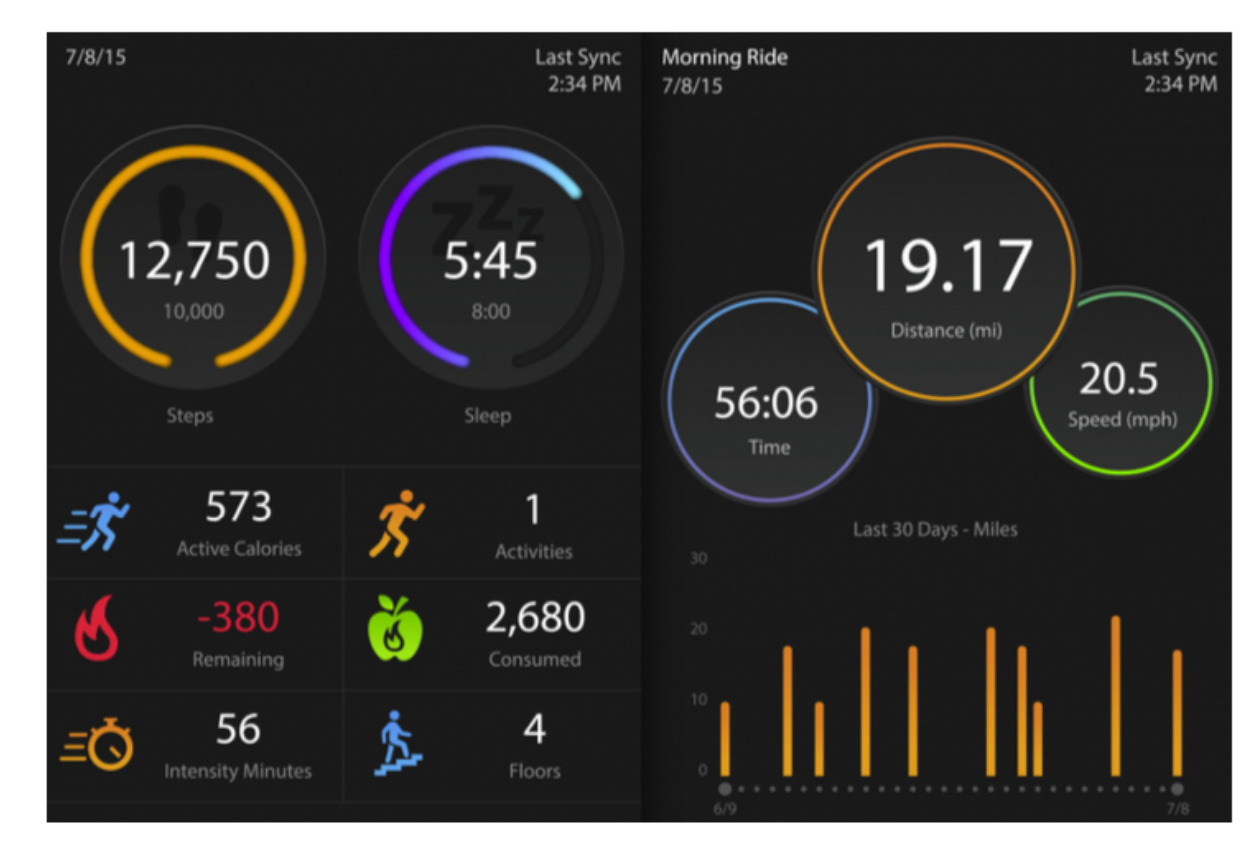

(d) Social Dashboard (DB028)

# Dashboard Design Elements

Key Performance Indicators (KPIs) Often shown as numbers Gauge Numerical value + context / reference point what is the goal? **KVO Executive Reporting Dashboard** are we in "danger zone"? **Total Accounts YTD** arget 6,674 what's the minimum?

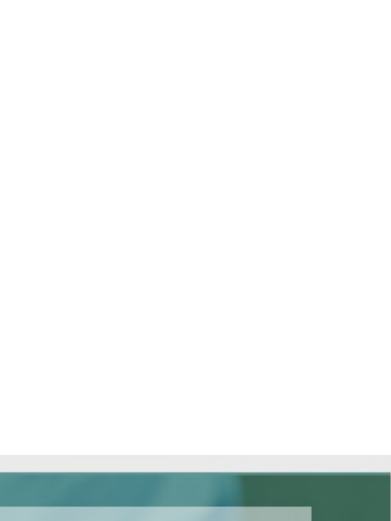

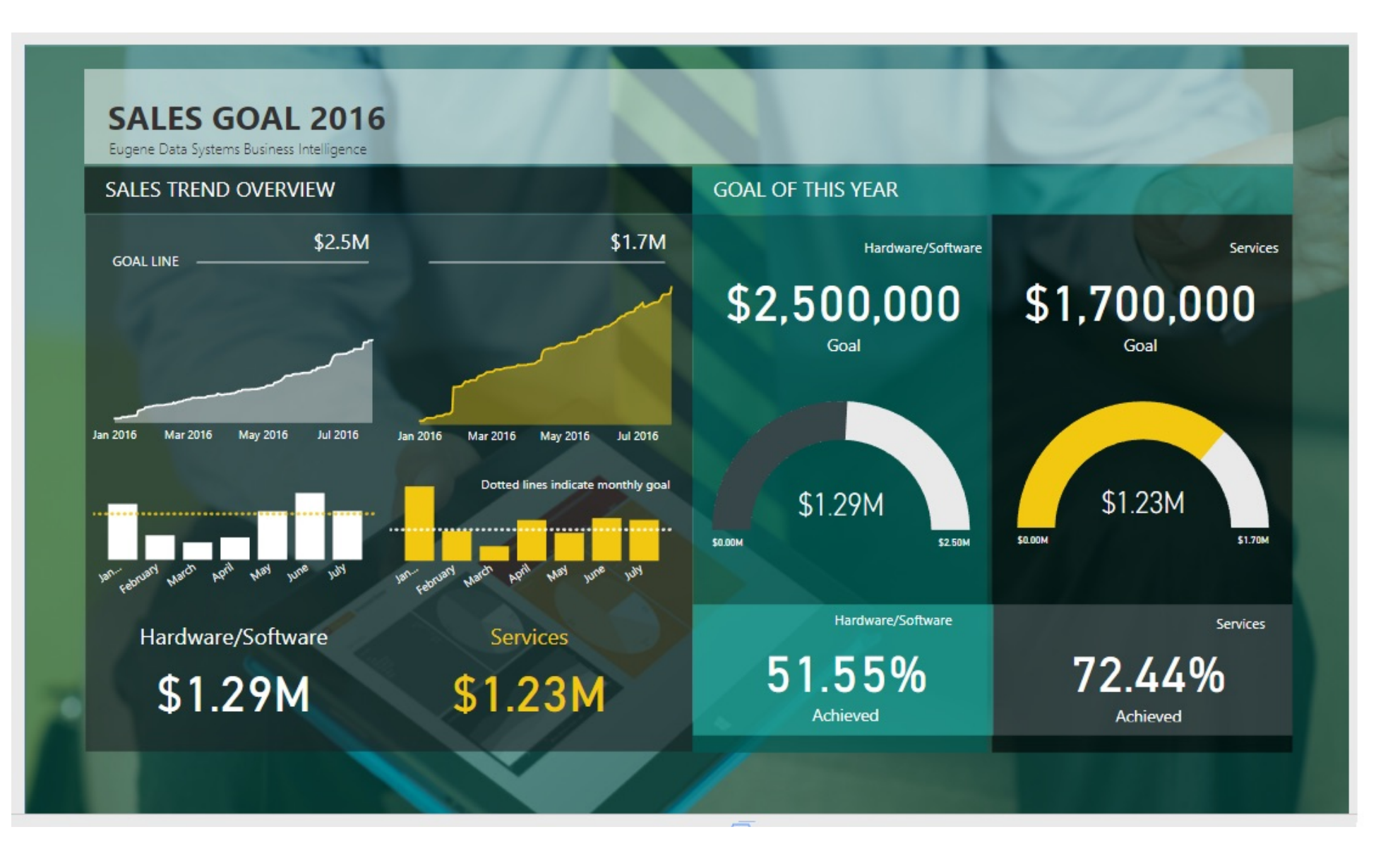

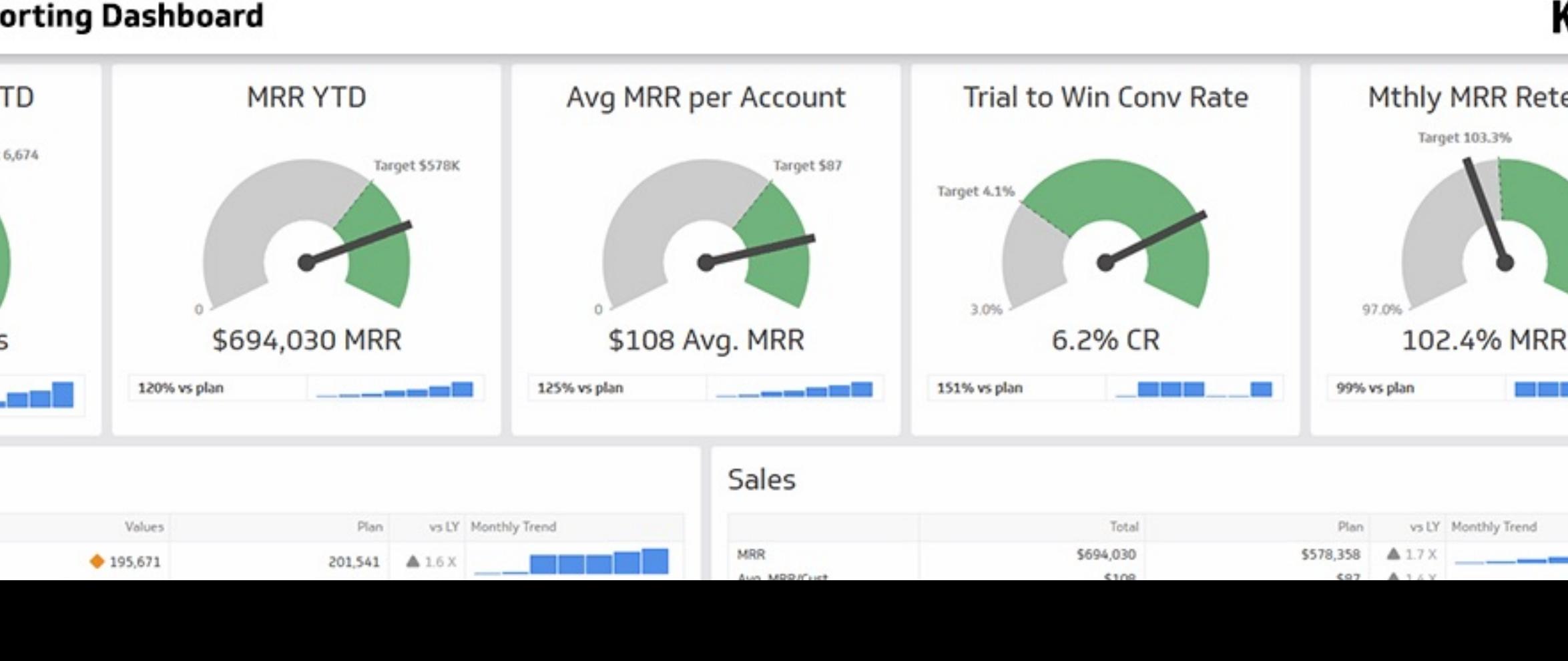

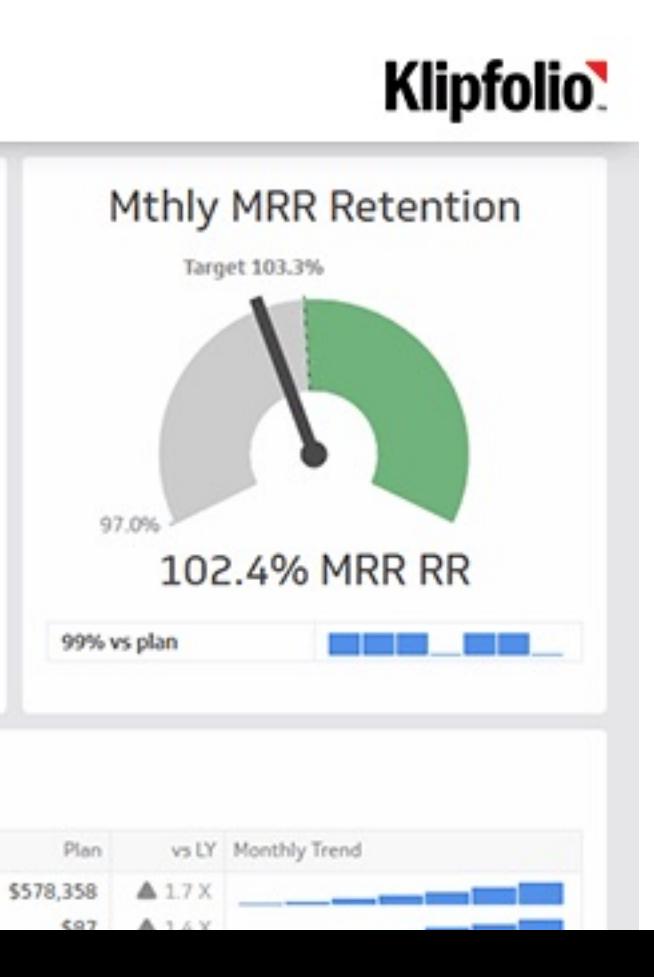

### **COVID-19 Dashboards**

#### Overview of COVID-19 Surveillance

Data are updated weekly on Thurdays. Most of the tables, charts, and maps in this report are interactive. Tables can be sorted by clicking on column headings. Maps and charts can be sorted, zoomed, selected, etc. using the cursor. Controls will appear at the top right corner of charts when the mouse cursor is placed on the chart. The data used to create the charts on this dashboard are also available for download. Case and laboratory data th

Weekly Report Date: October 20, 2022.

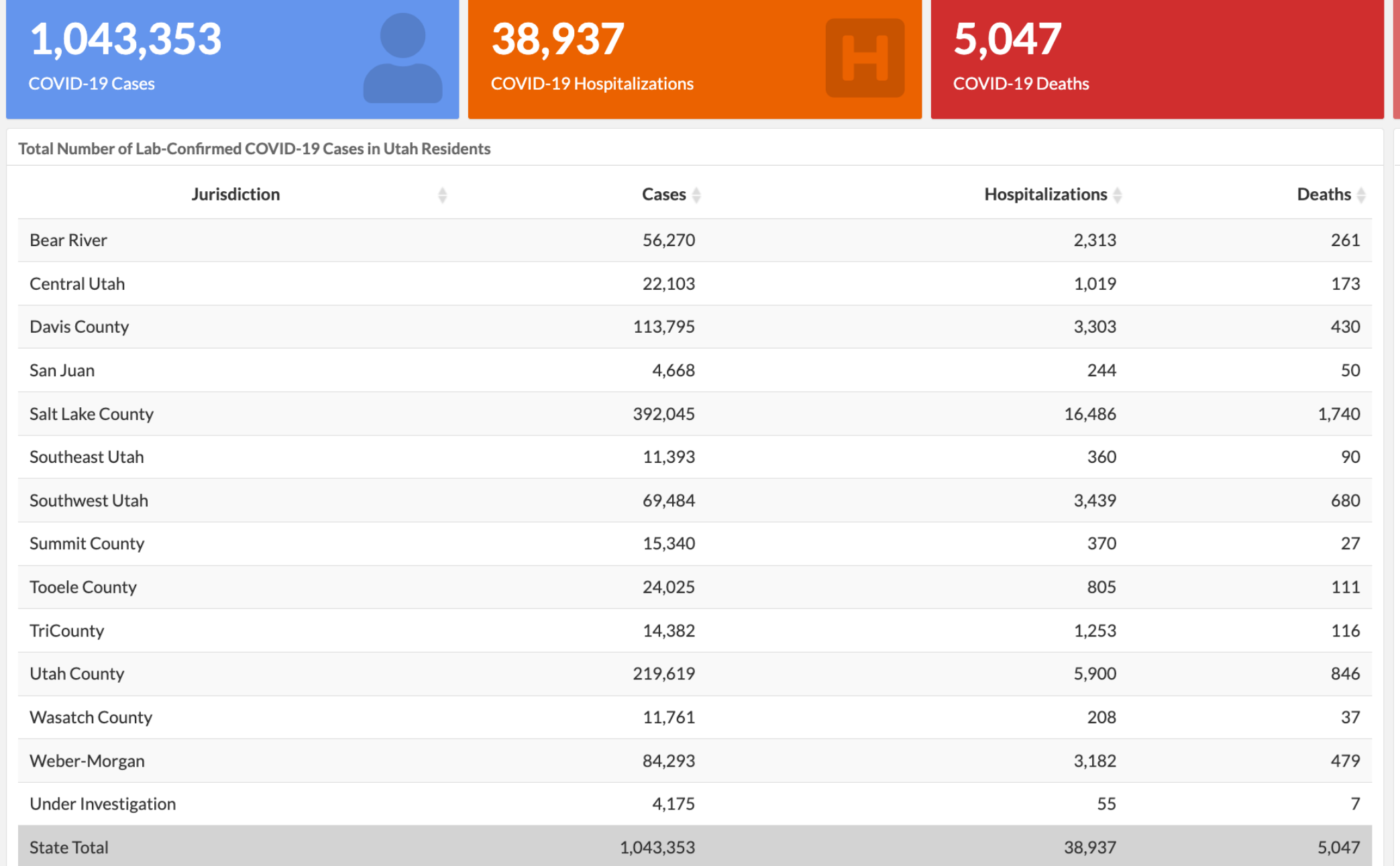

Cases Reported by Indian Health Service and Tribal Nations (these cases are also reflected in case counts by health district)

**Reporting Jurisdiction** 

Navajo Nation Reservation (Utah) - Utah Navajo Health System

Uintah and Ouray Reservation: Uintah & Ouray Indian Health Services (IHS)

**State Total** 

https://vdl.sci.utah.edu/blog/2020/07/20/state-dashboards/

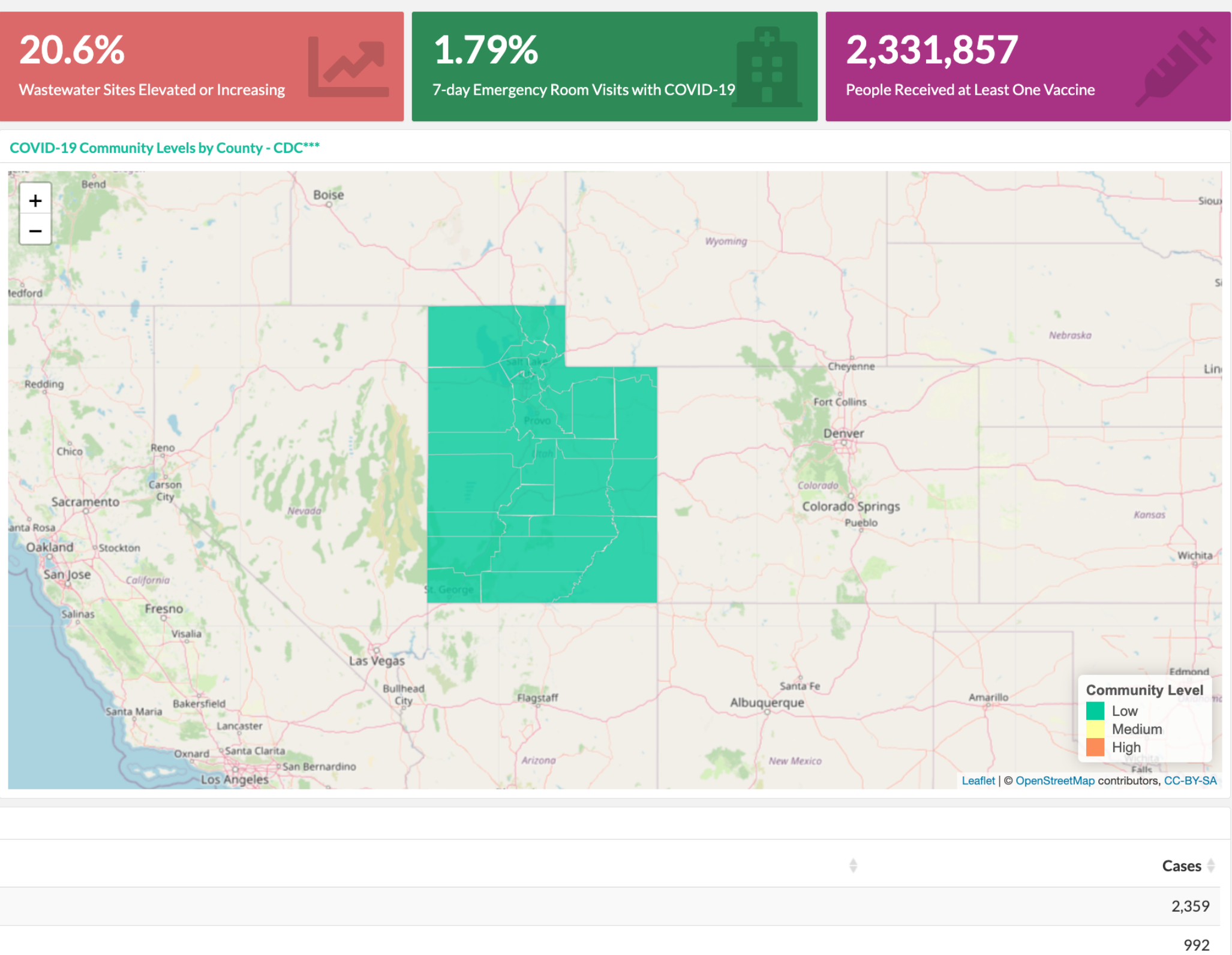

1,043,353

## Dashboarding Tools

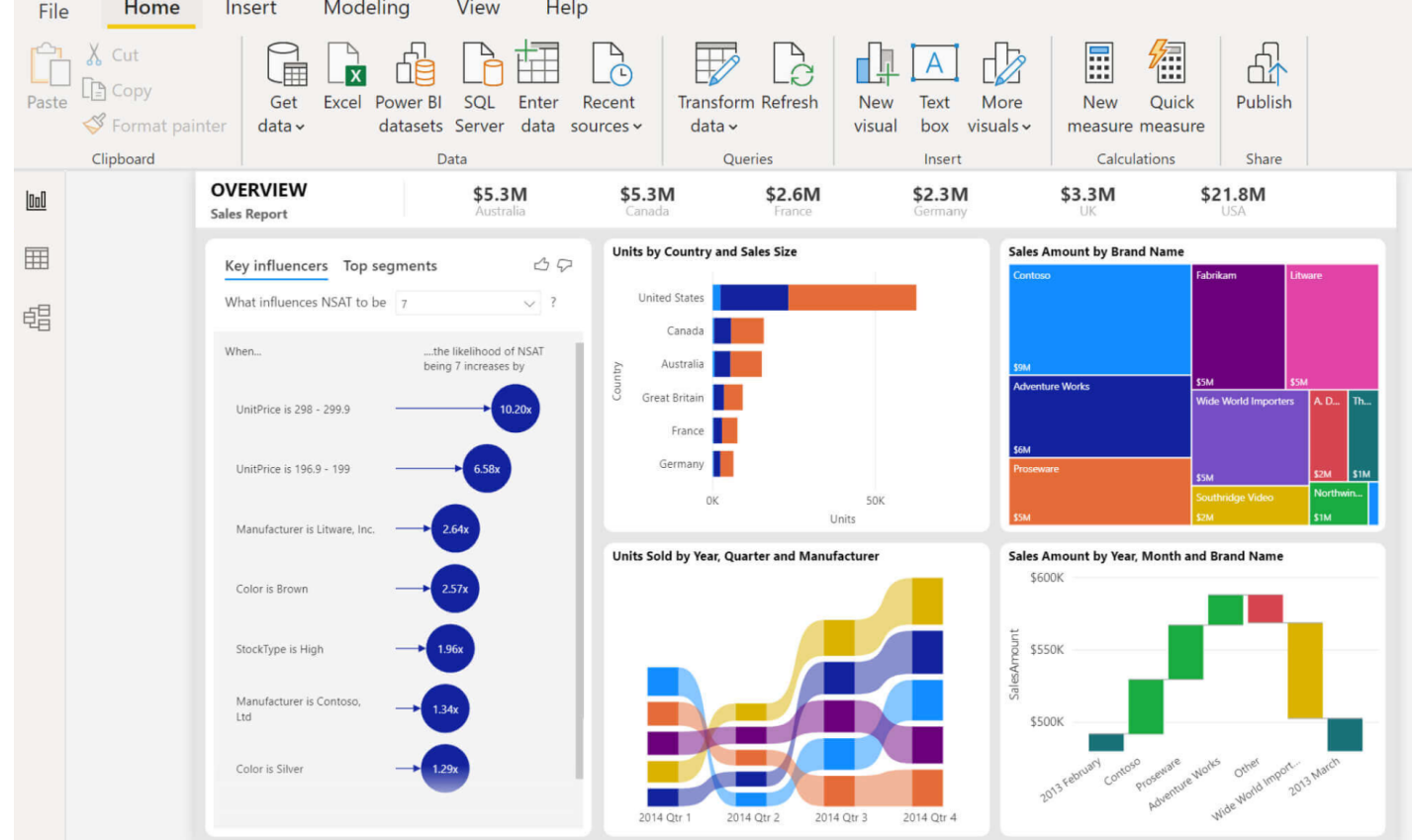

#### Microsoft Power BI

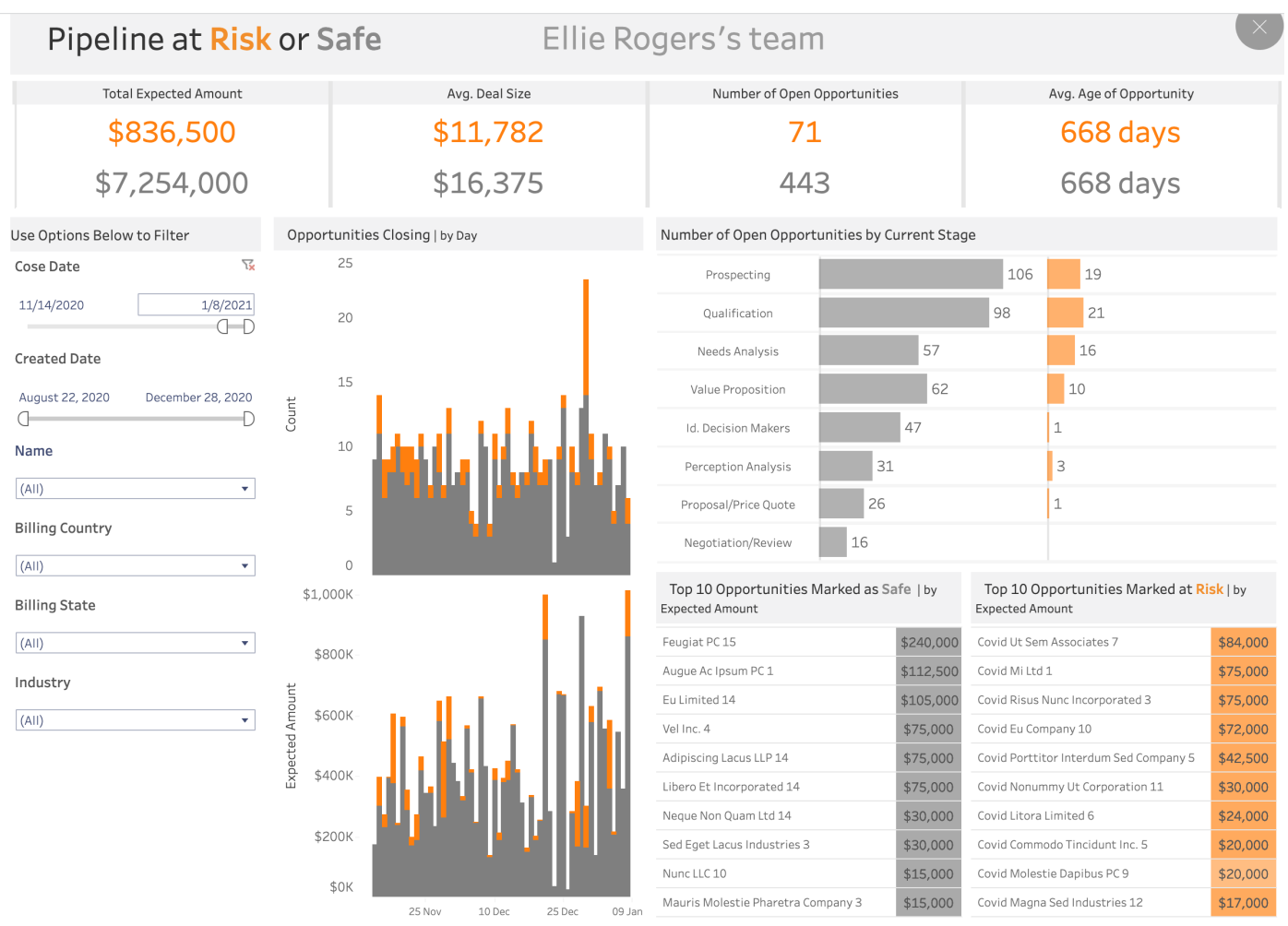

**Tableau** 

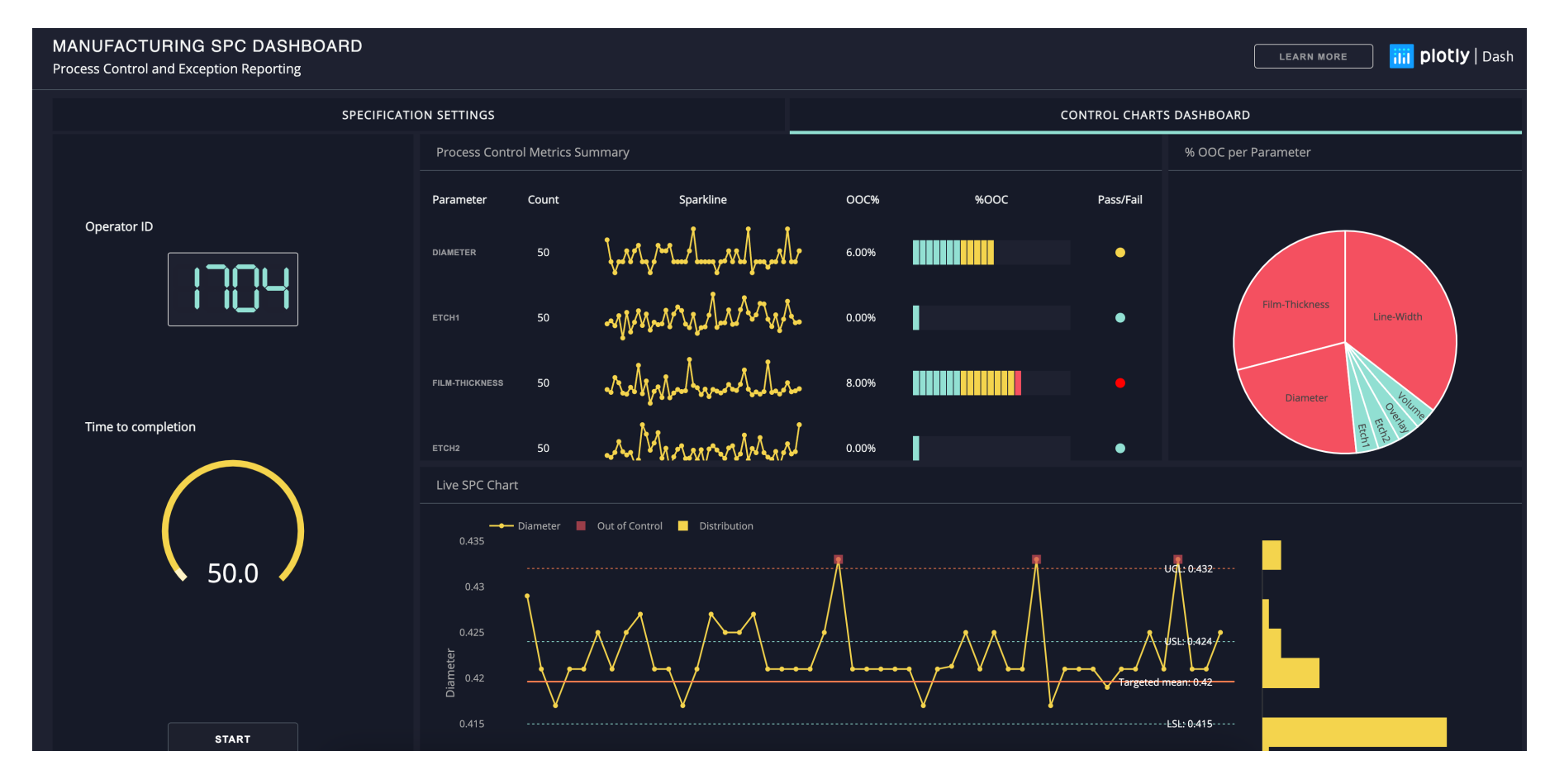

#### Plot.ly

#### Most countries have a higher share of women in their national parliaments than twenty years ago

Proportion of seats held by women in national parliaments, 2000 and 2020,<br>in selected countries in Europe, Central Asia, East Asia and the Pacific

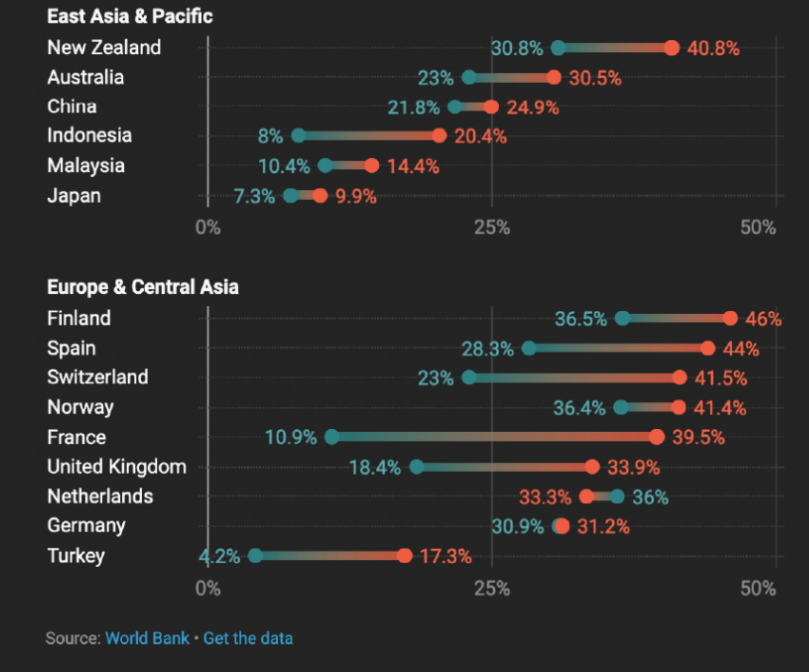

#### Datawrapper

# Dashboards vs Analytical Multiple Views (MVs)

- Exploratory vs Overview on current state
- MVs have flexibility and complexity
	- Choose view composition
	- Choose data
	- Choose visualization
	- Custom Filters, etc.

**ino** Dataset

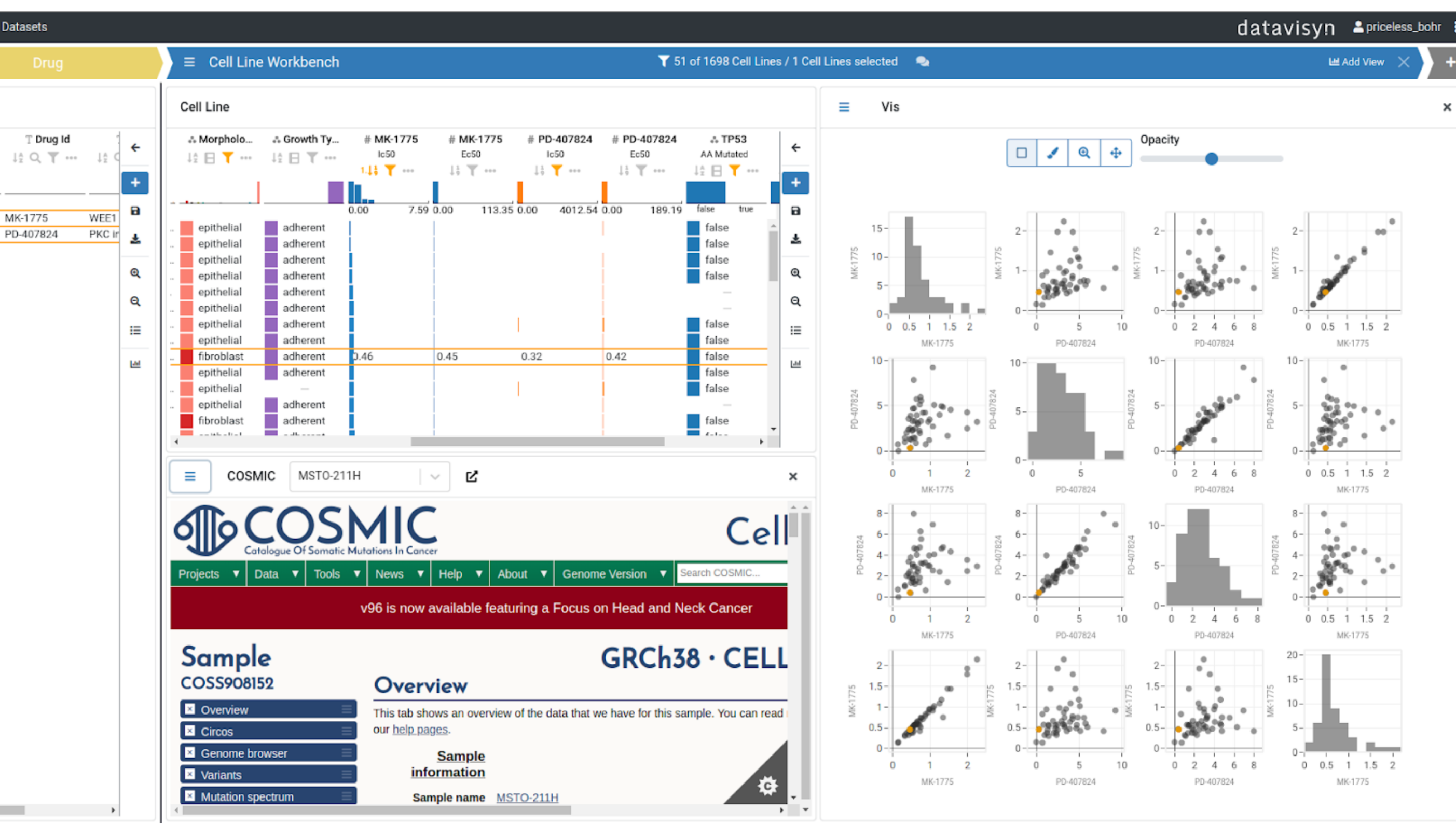

Example of an Analytical Multiple Views (MVs) by datavisyn

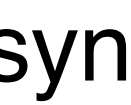

# Systematic Analysis

### Shared Encoding? Shared Data? All or Subset? Shared Navigation?

#### → Share Encoding: Same/Different

 $\rightarrow$  Linked Highlighting

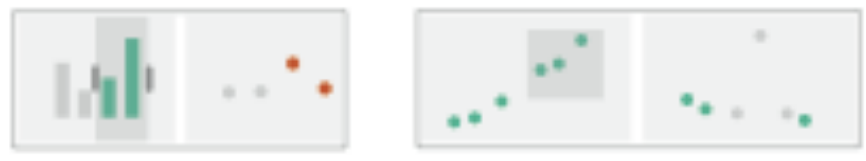

→ Share Data: All/Subset/None

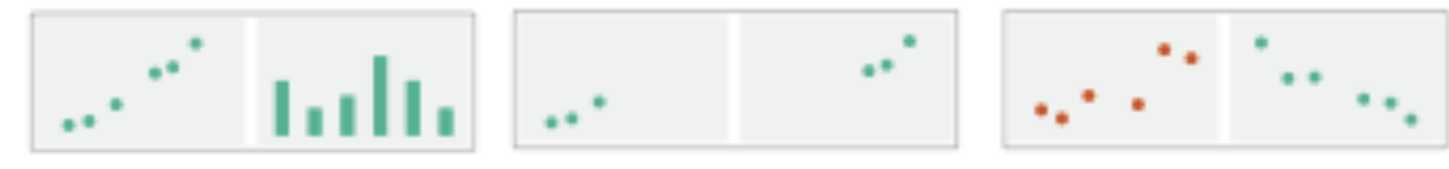

→ Share Navigation

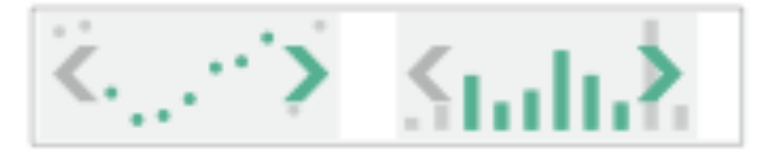

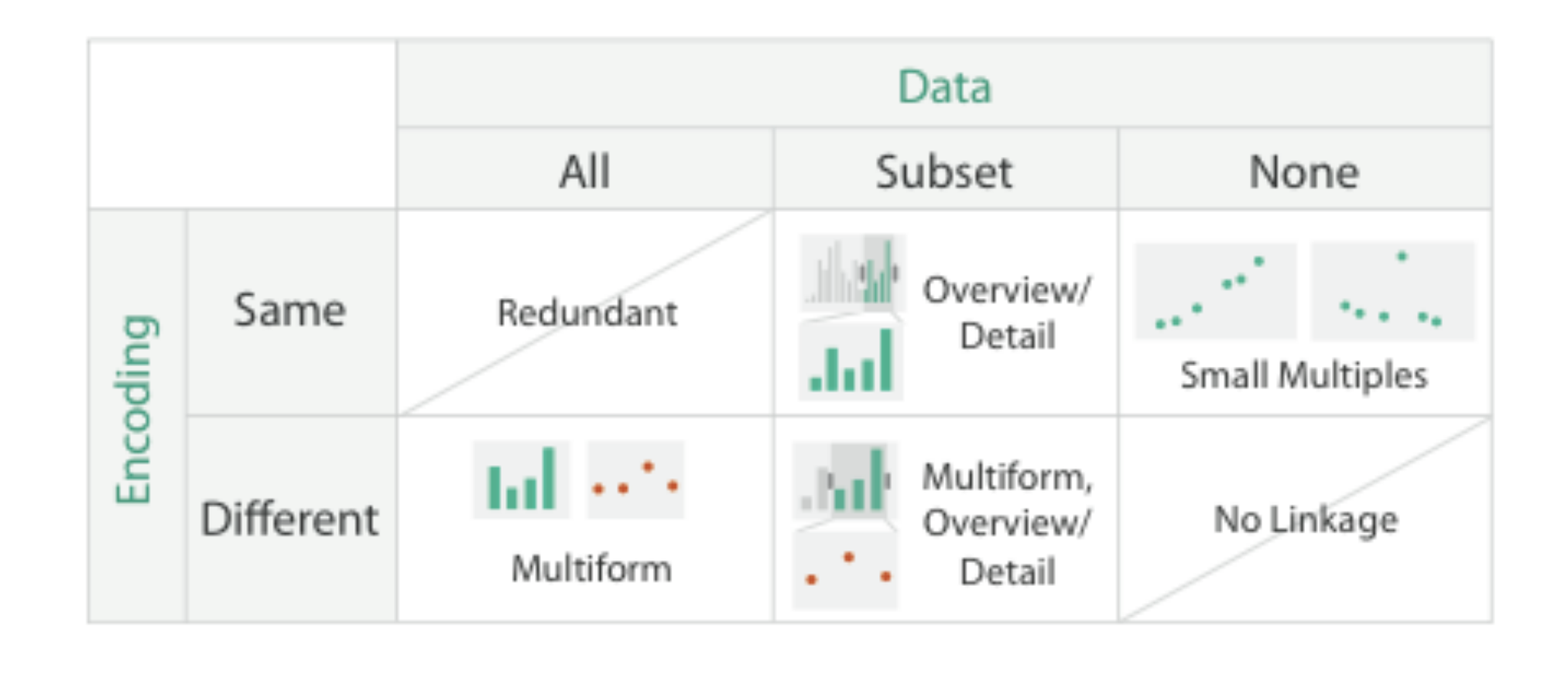

## Linked Views Options

highlighting: to link, or not navigation: to share, or not

encoding: same or multiform dataset: share all, subset, or none

# Linked Highlighting

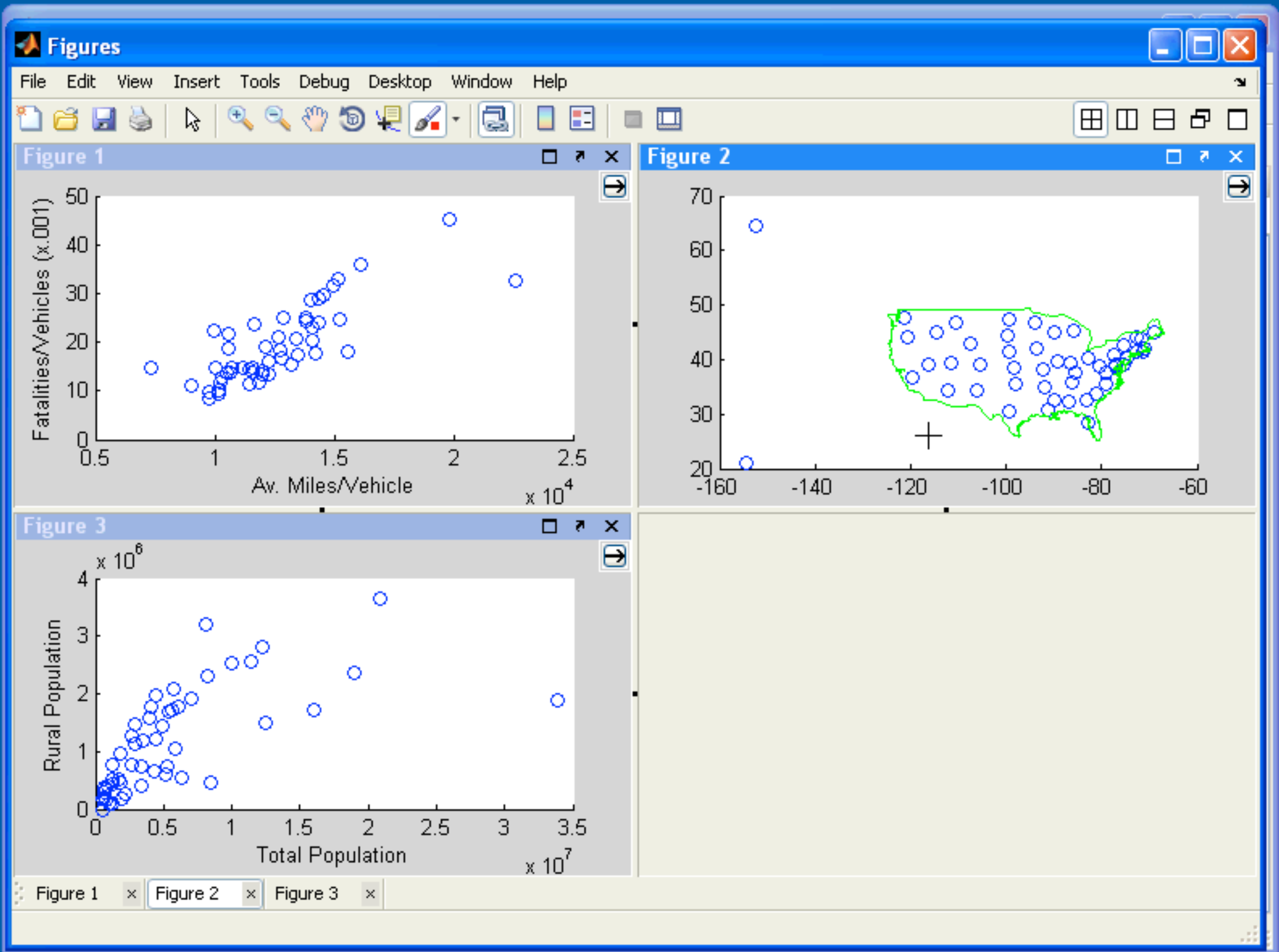

# Linked Highlighting

The fastest-growing private companies in America.

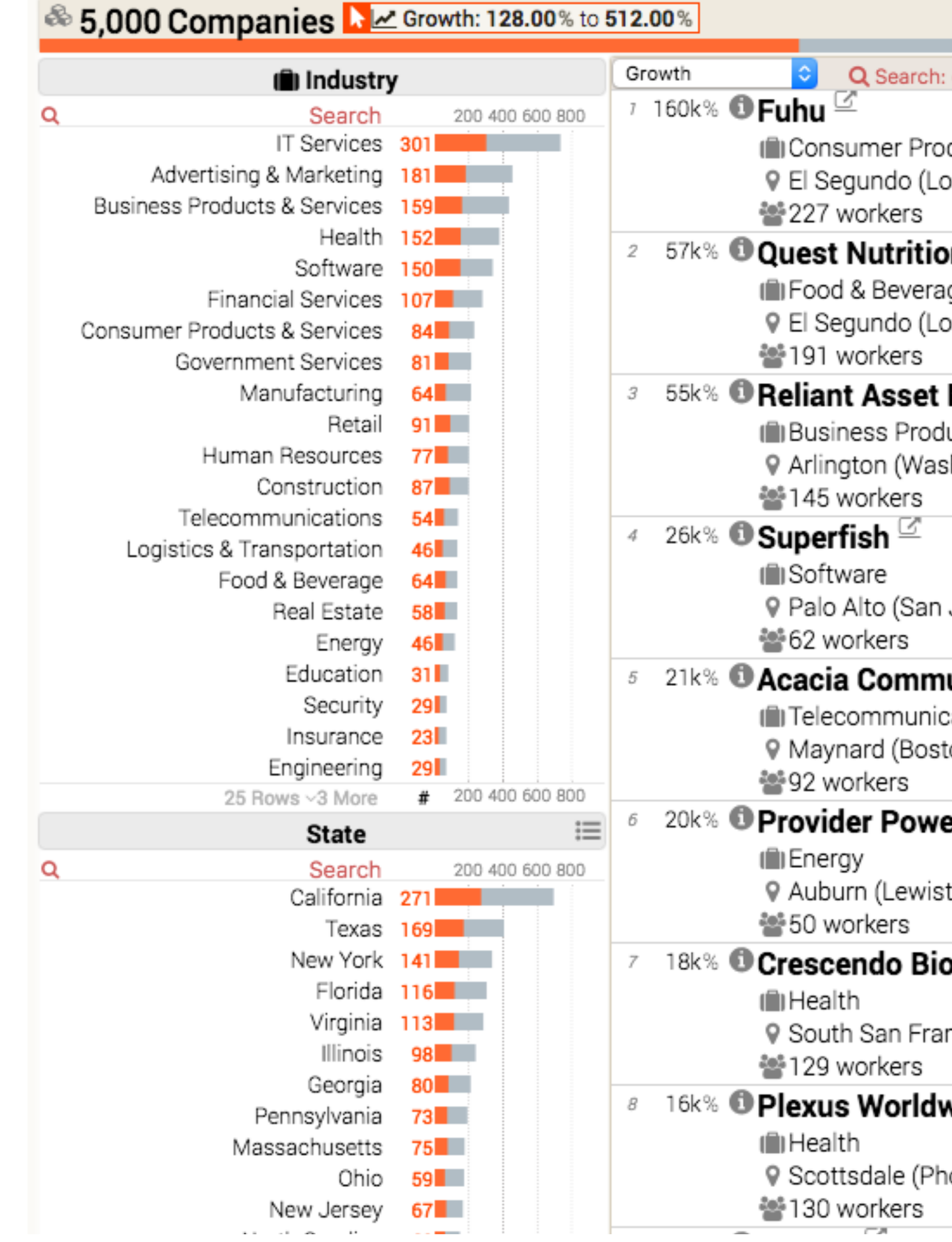

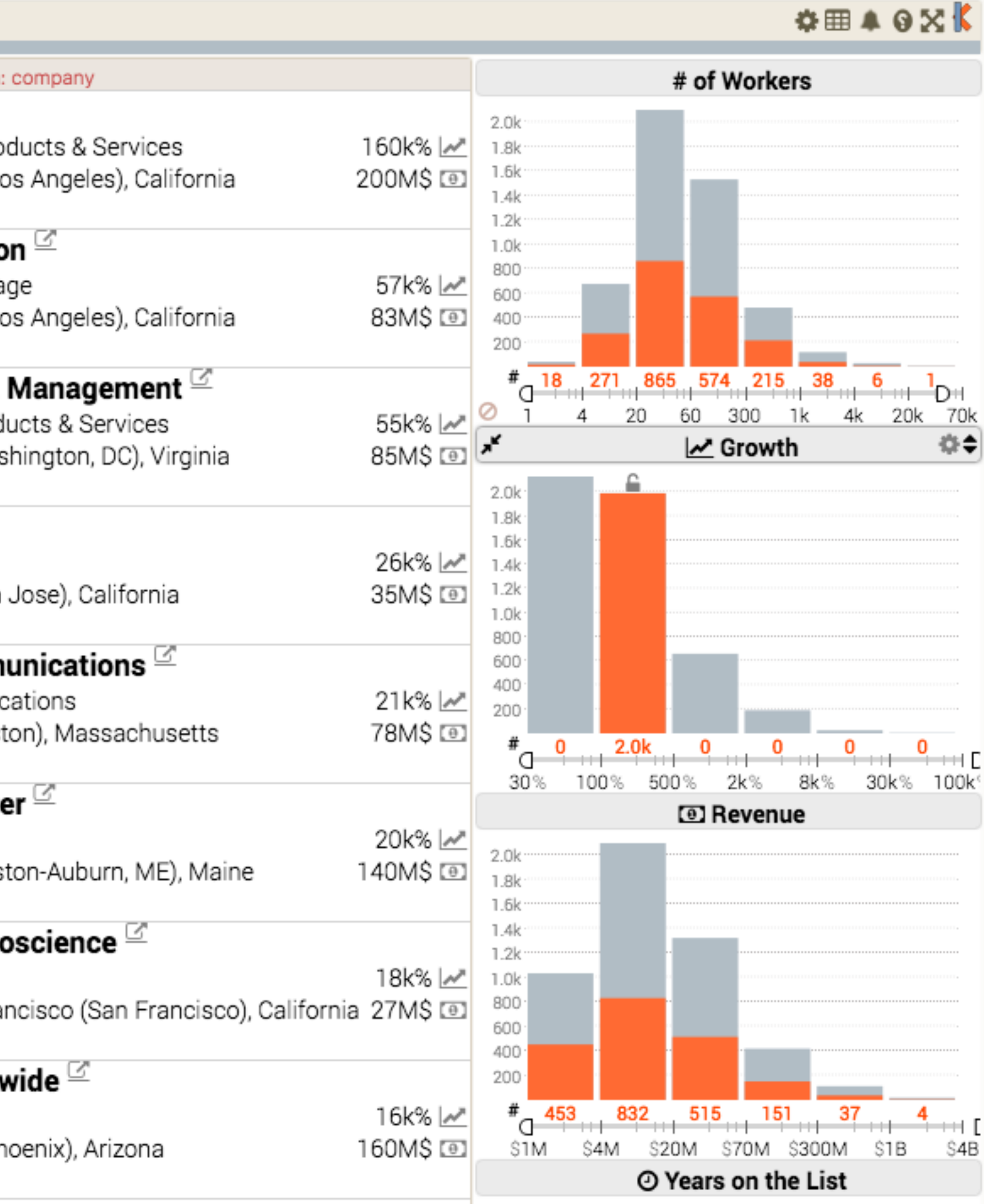

# Multiform Views

difference visual encodings are used between the views implies shared data either all data or subset of data (overview + detail) **rational:**  single, monolithic view has strong limits on the number of attributes that can be shown simultaneously different views support different tasks

#### US Presidential Elections from 1940 to 2012

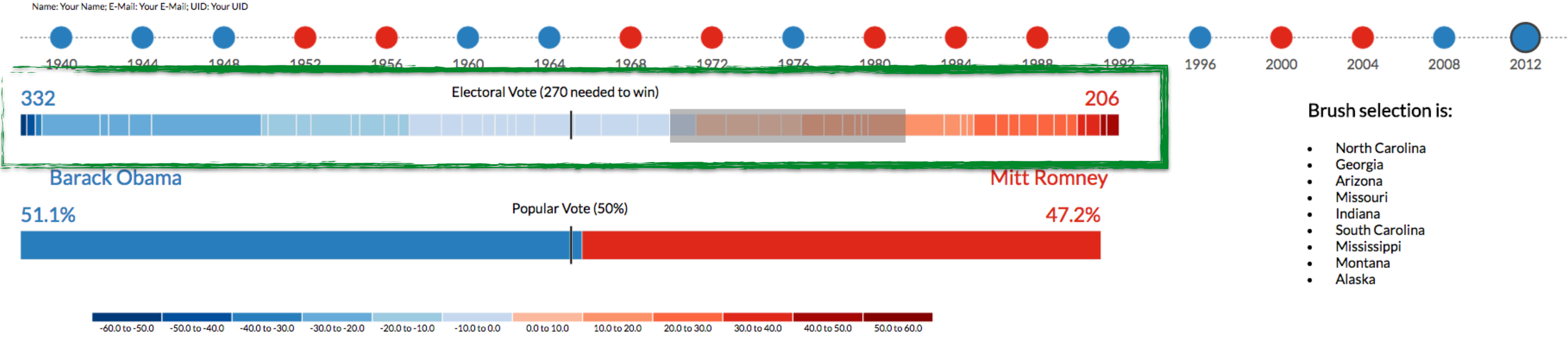

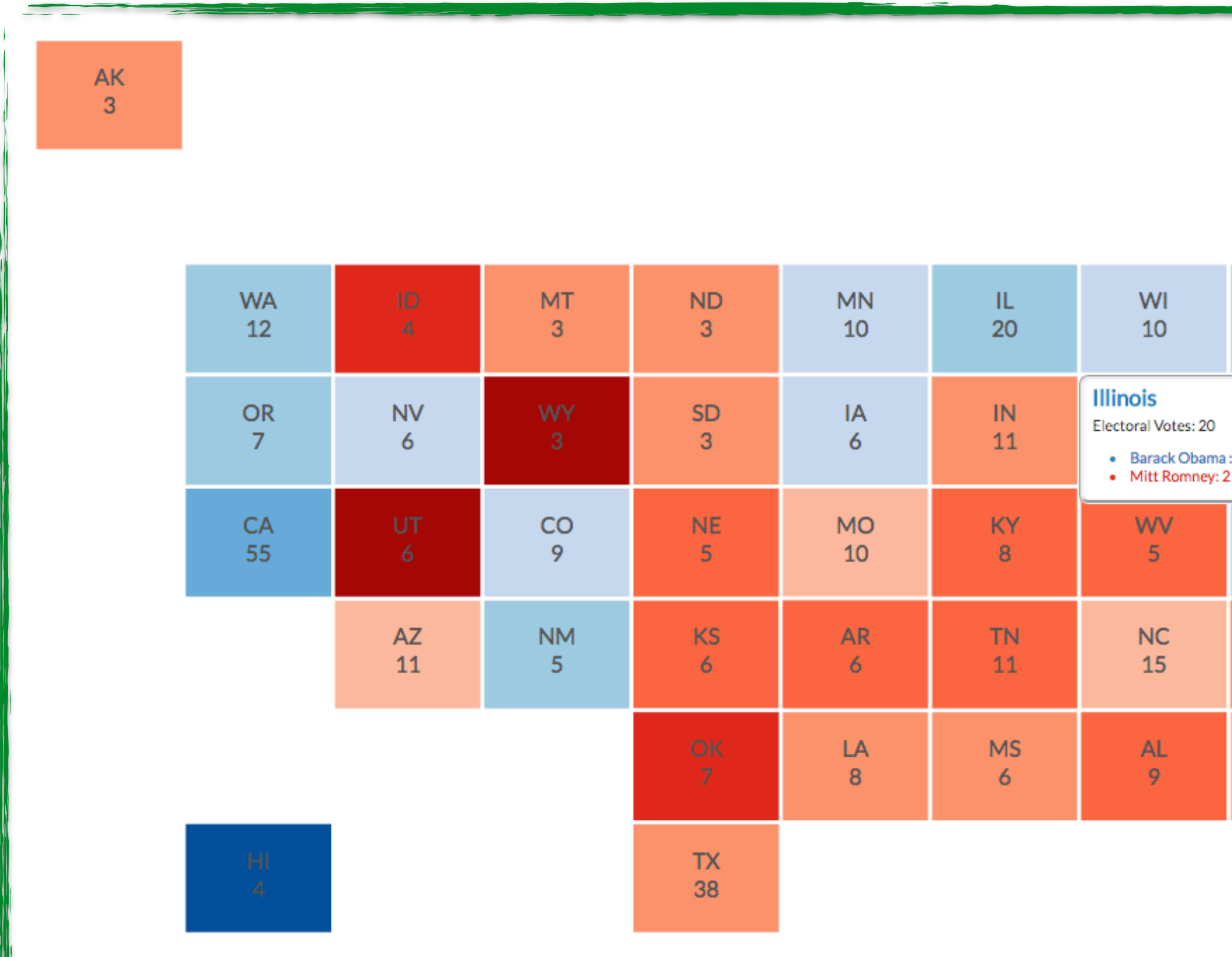

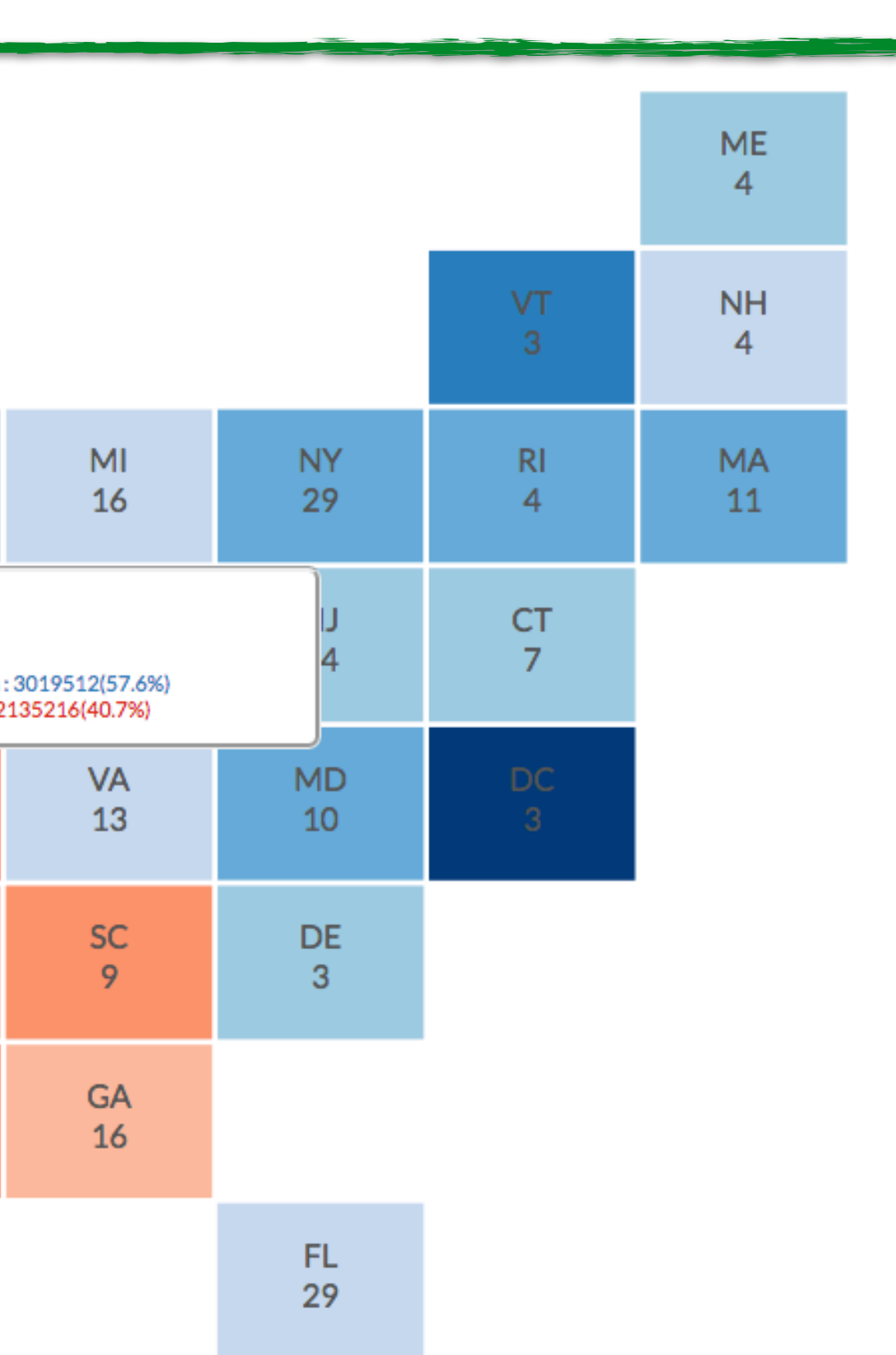

### **Multiform** Different Views here also same data

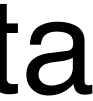

## MatrixExplorer

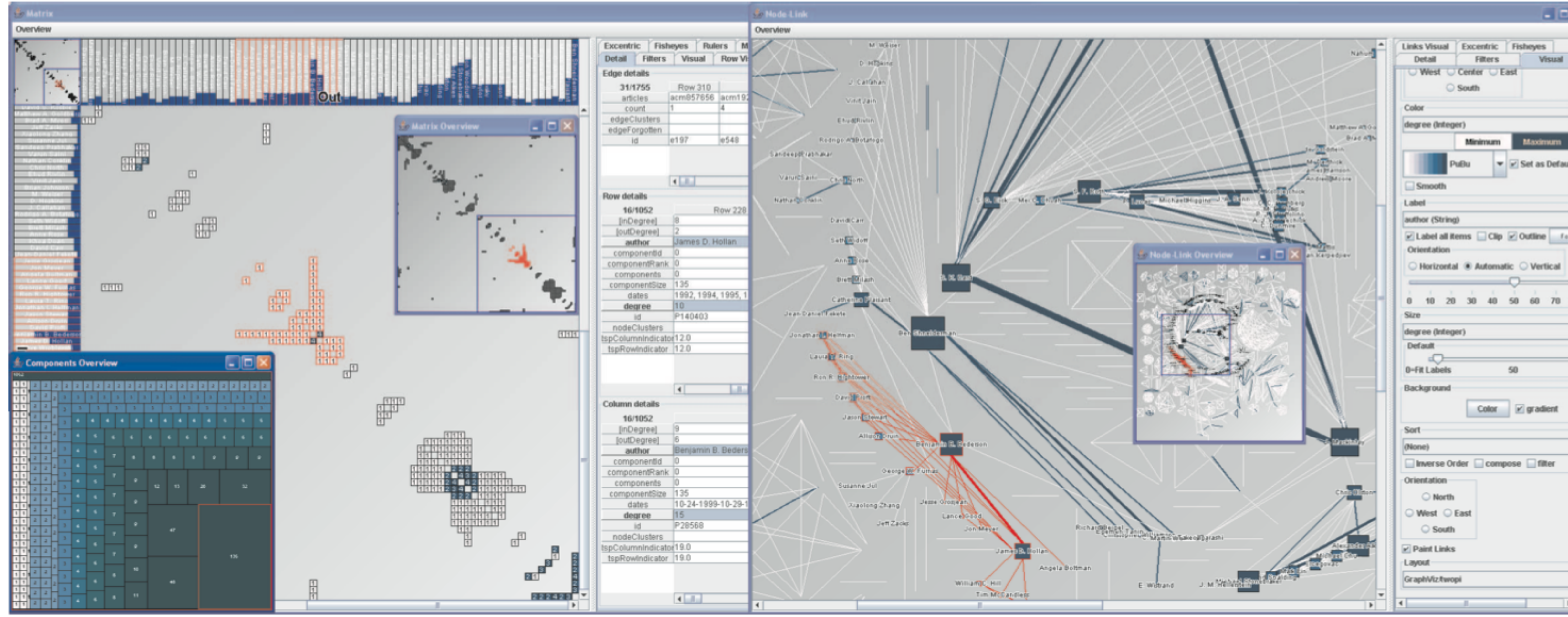

Henry 2006

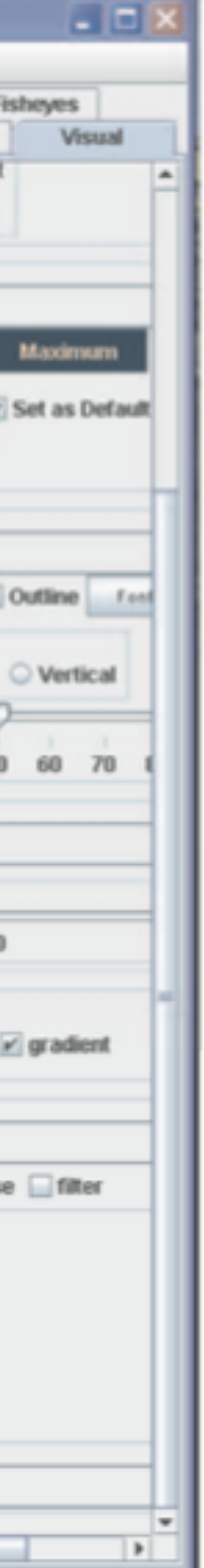

#### Same Data - Different Idioms (Multiform)

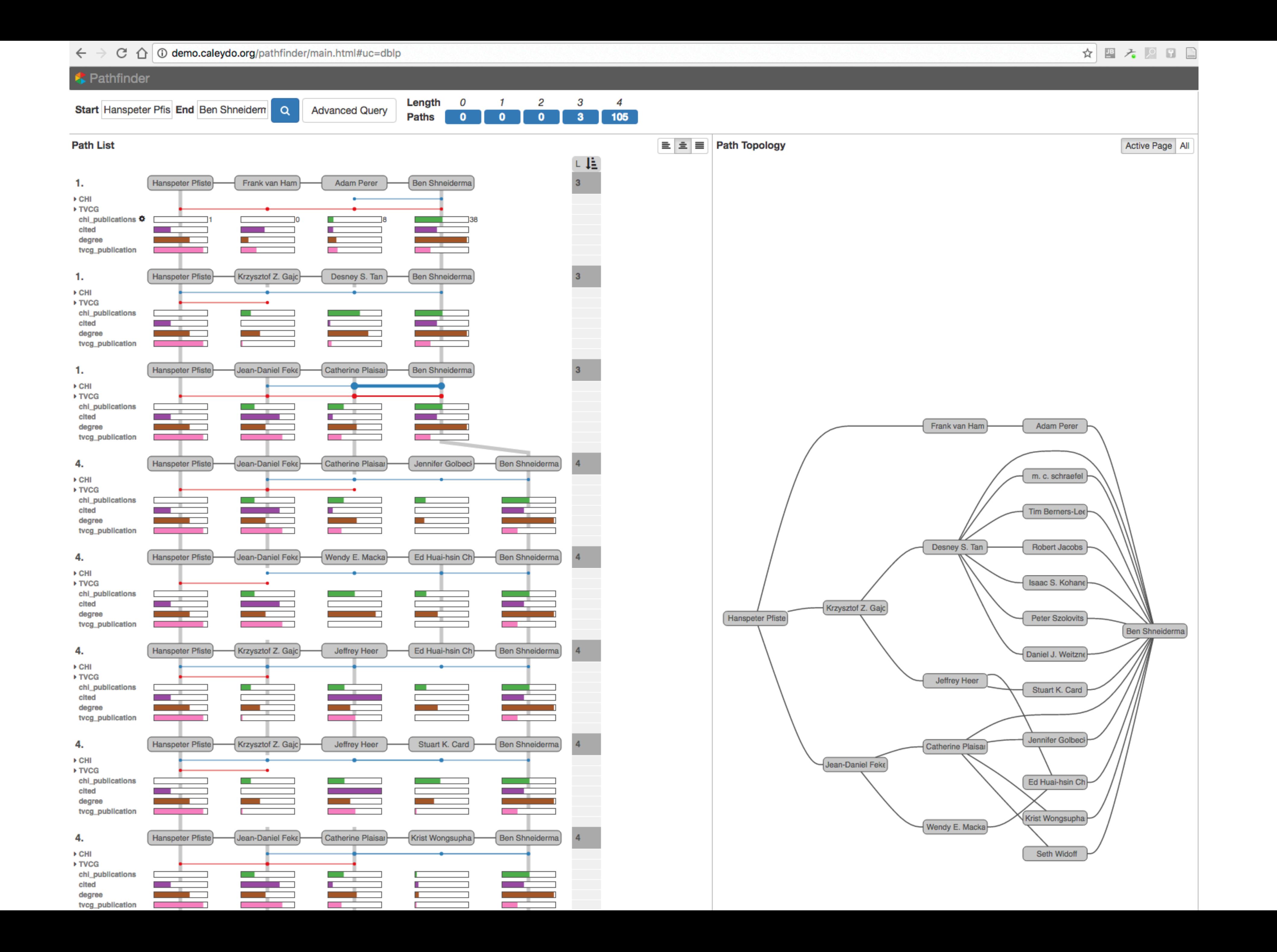

### Design Critique

## Johns Hopkins COVID-19 Dashboard

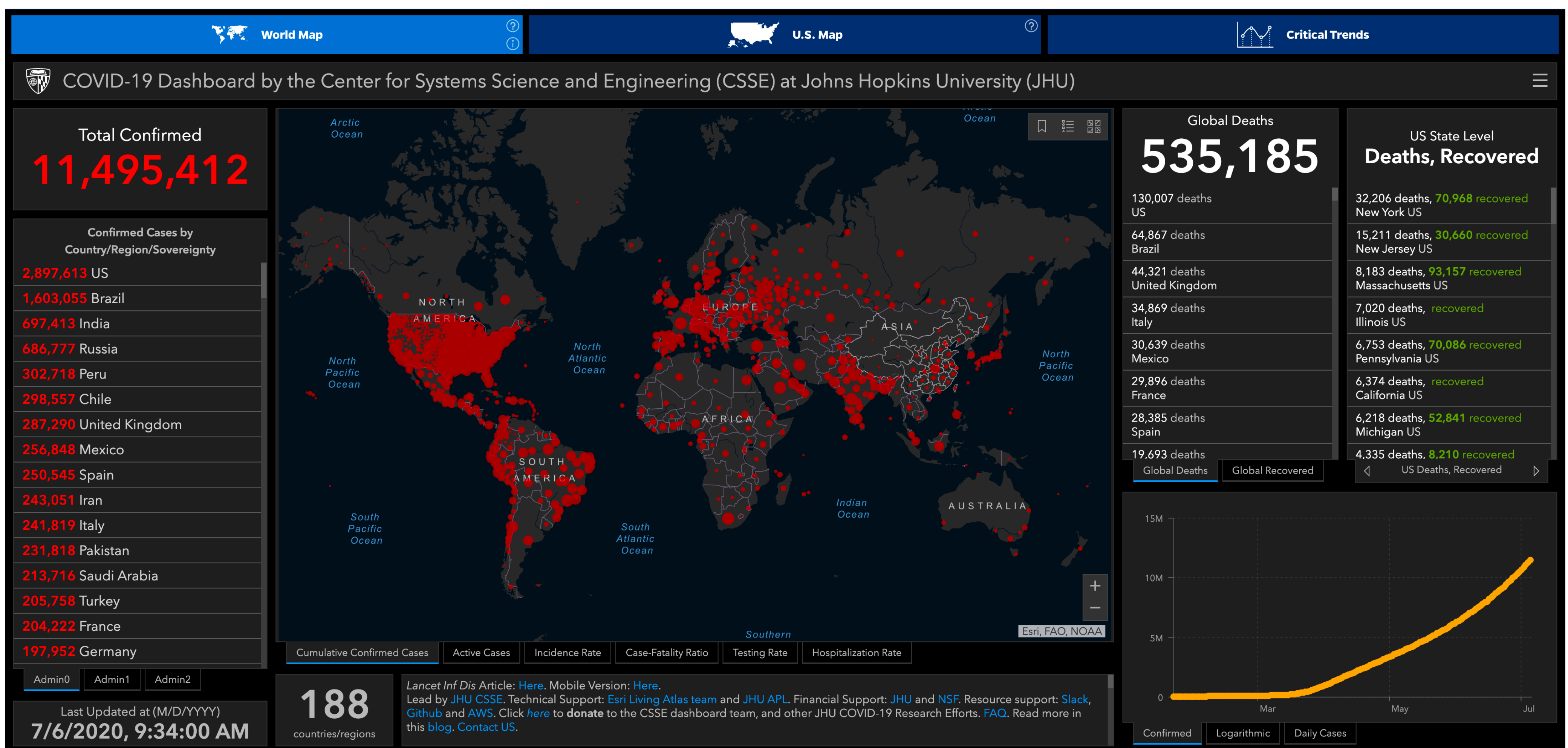

#### The Case Against Dashboards (when Visualizing a Pandemic)

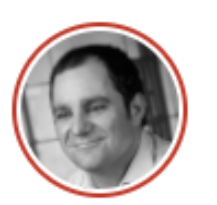

**Alexander Lex** July 6, 2020

tldr: Using dashboards comes with risks: they leave out critical context by over-simplifying and hence give false certainty. A more nuanced approach including interpreation by experts, and showing multiple perspectives is needed when visualizing data for something as complex as the COVID-19 pandemic.

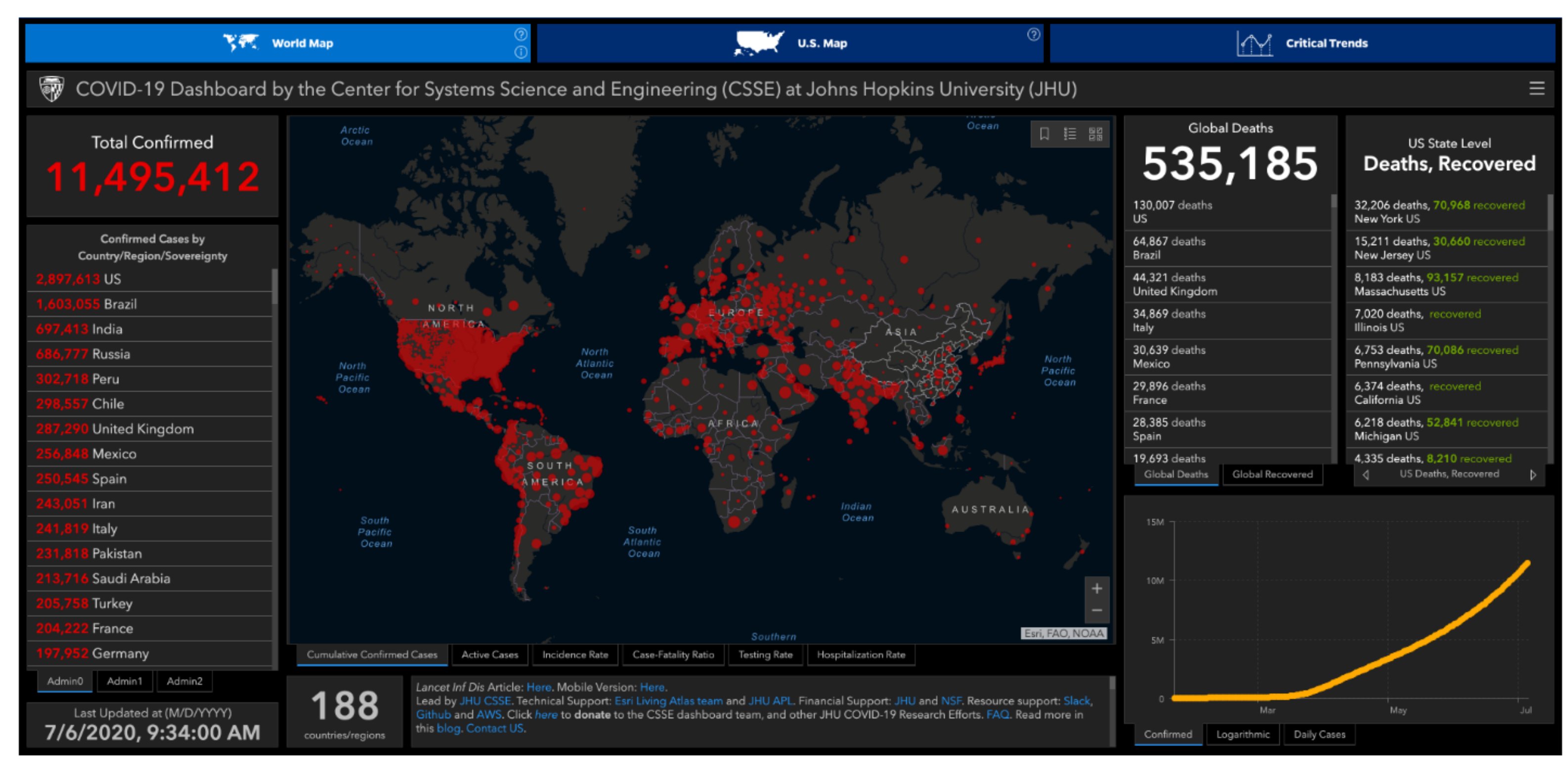

Source: Screenshot of https://coronavirus.jhu.edu/map.html, taken on July 6, 2020.

# OVERVIEW + DETAIL

one view shows (often summarized) information about entire dataset, while additional view(s) shows more detailed information about a subset of the data

### **rational**

for large or complex data, a single view of the entire dataset cannot capture fine details

## Stack Zooming

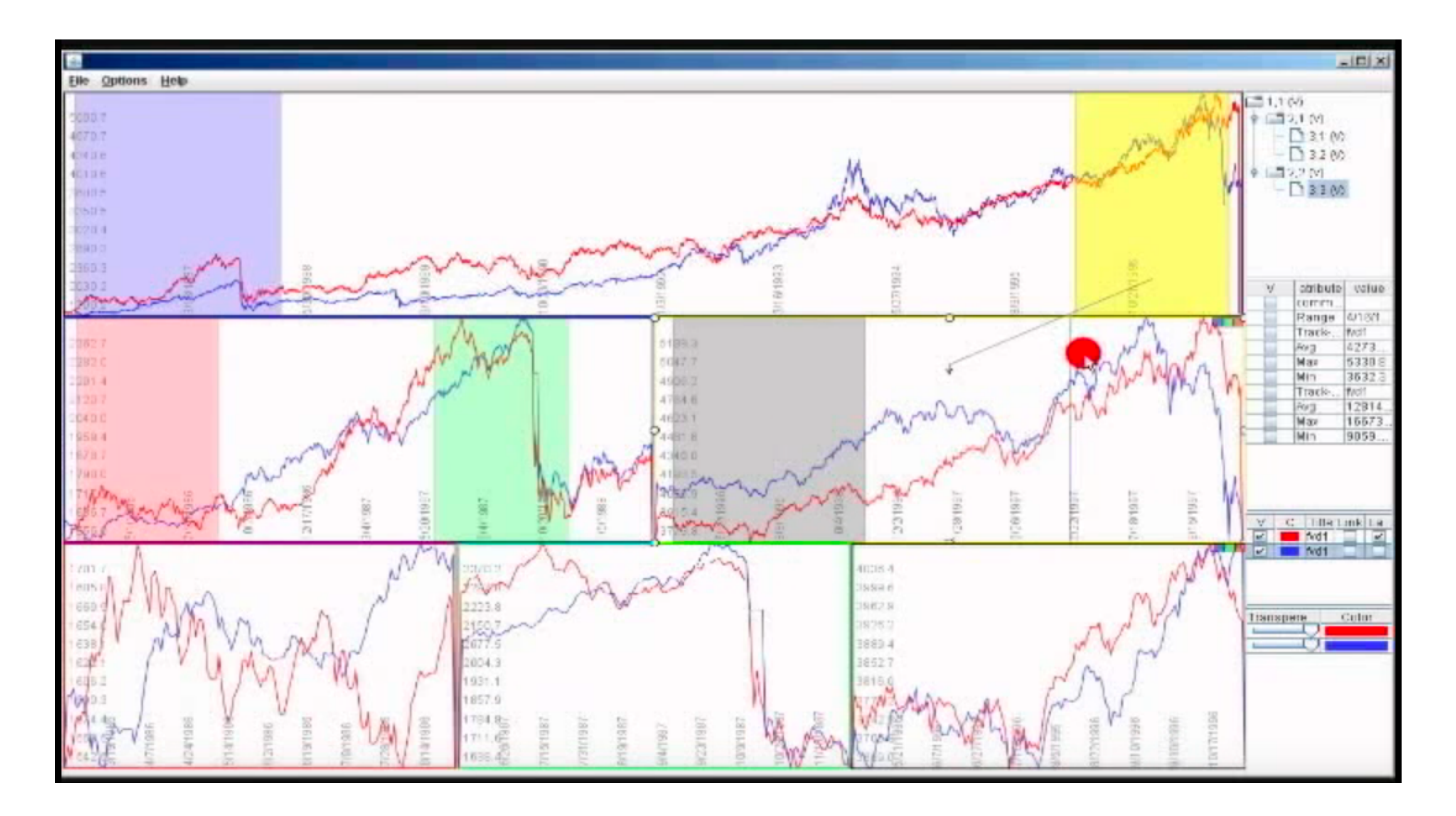

### Same Data - Same Encoding, Different Resolution [Javed & Emlqvist, PacificVis, 2010]

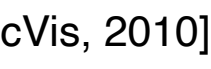

## MizBee

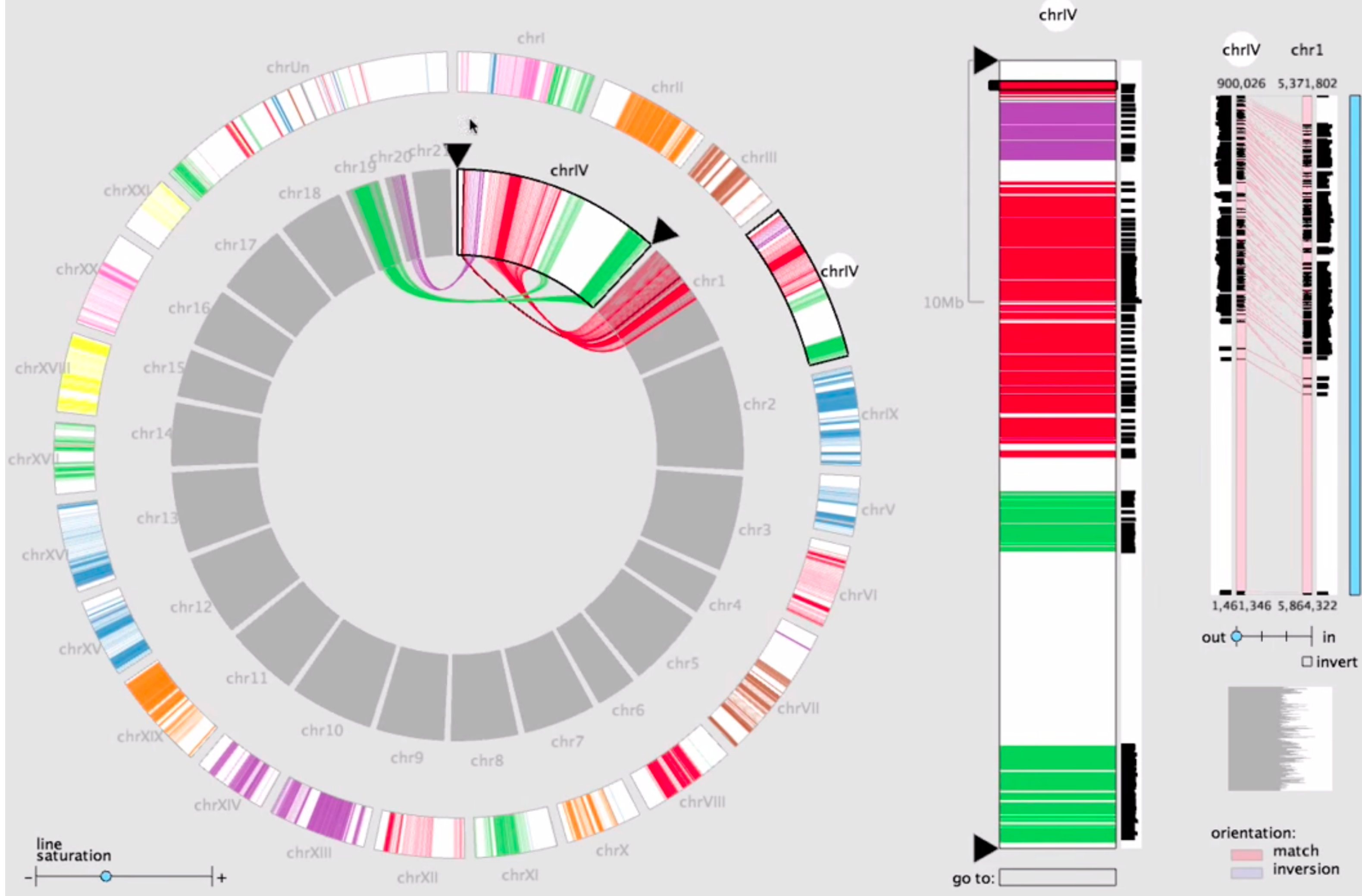

### Multiform Overview & Detail

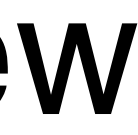

## StratomeX

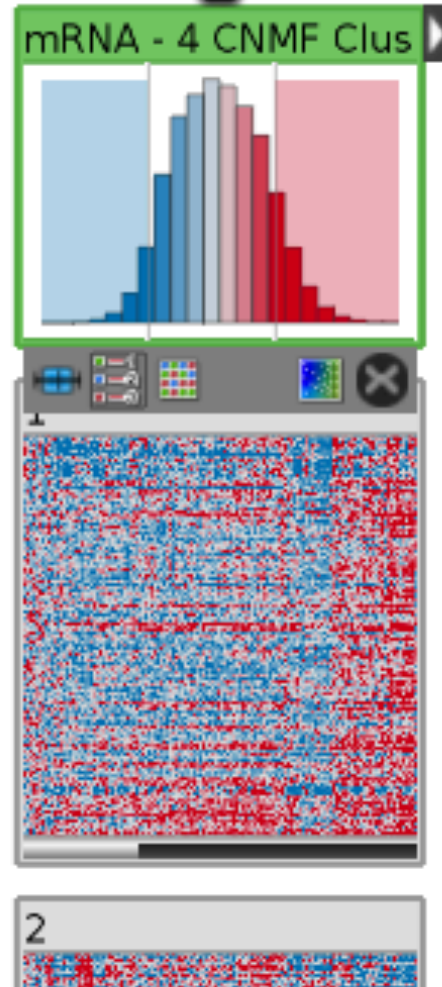

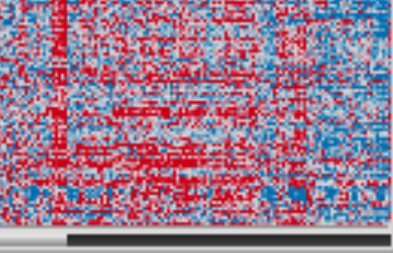

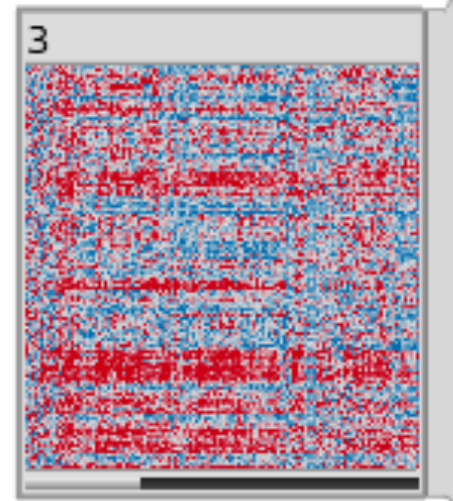

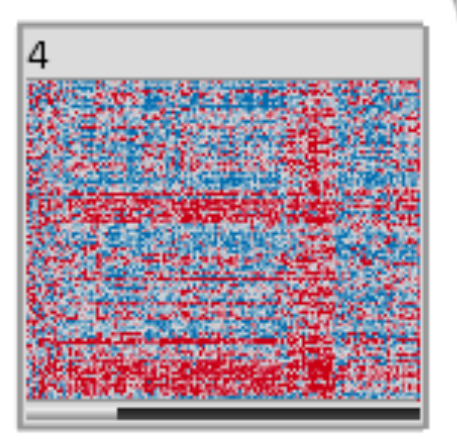

#### ●圖器皿

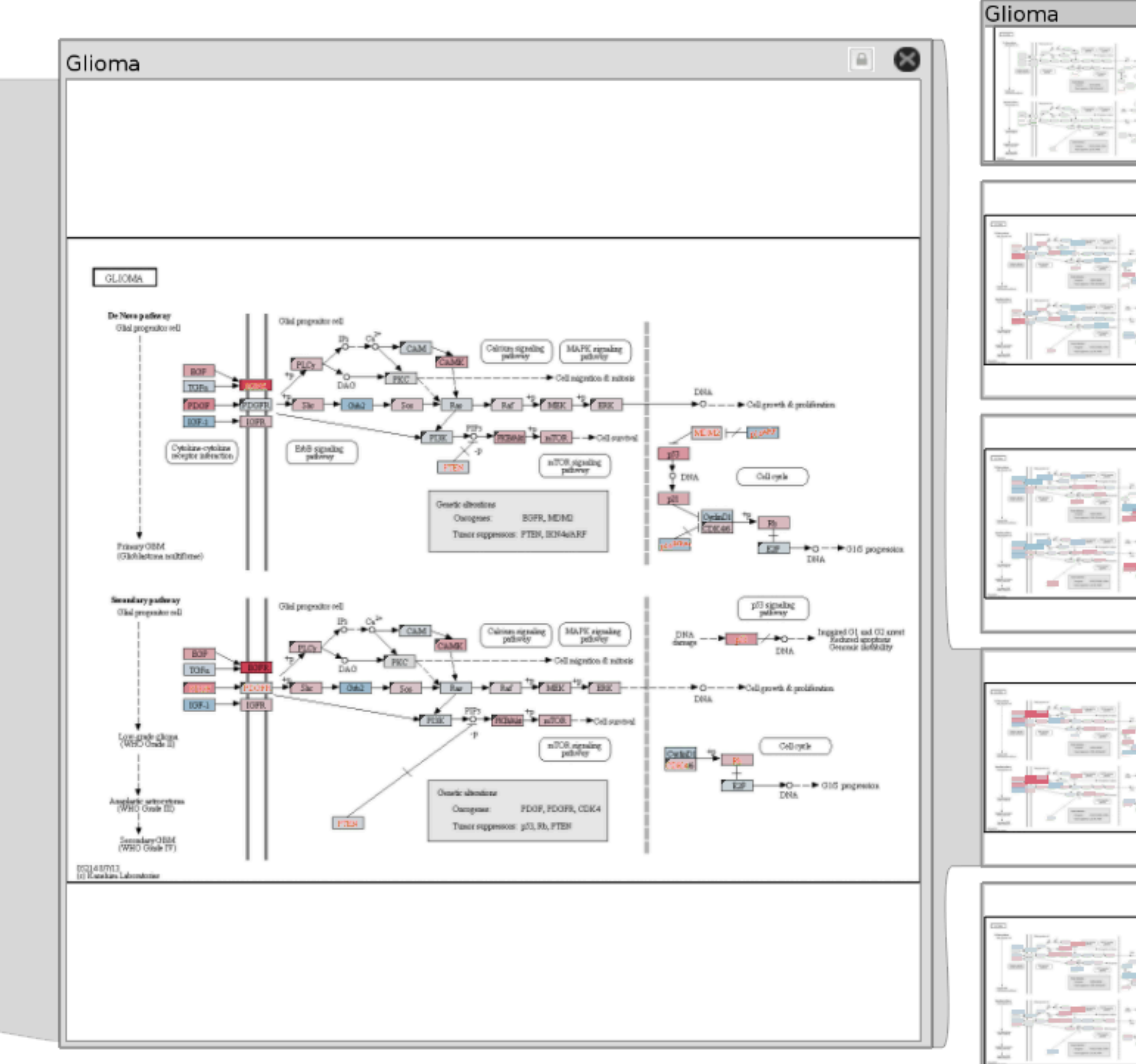

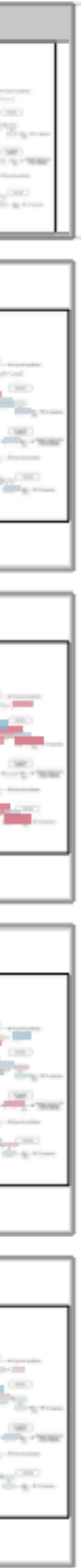

## SMALL MULTIPLES

### each view uses the same visual encoding, but shows a different subset of the data

### **rational**

quickly compare different parts of a data set, relying on eyes instead of memory

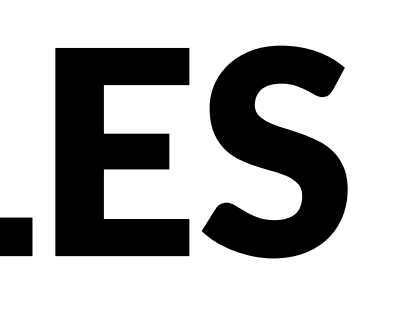

## Small Multiples for Graph Attributes

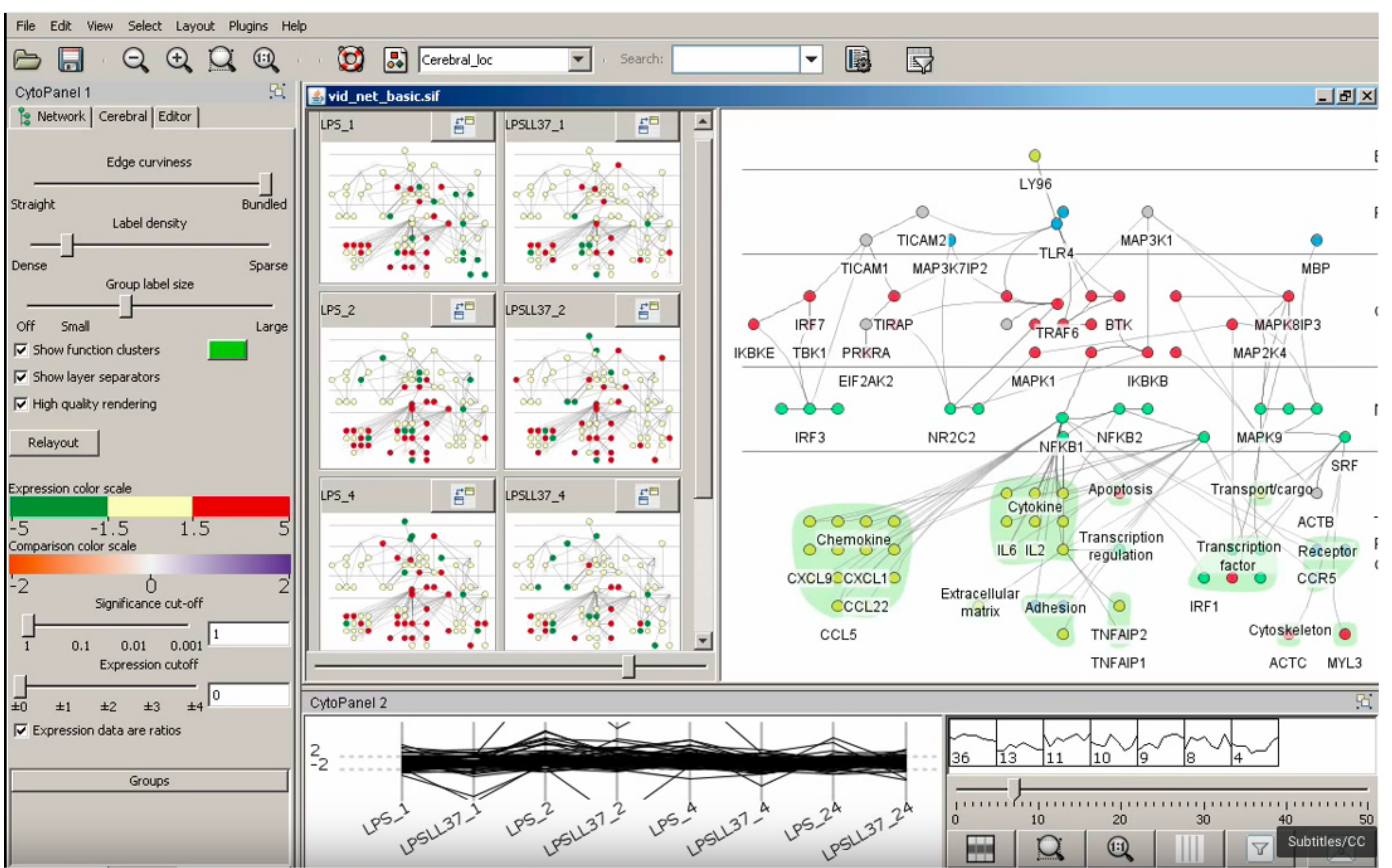

[Barsky, InfoVis 2008]

### StratomeX

#### 0 Glioma н GLIONIA. De Nevo patienter Glid progrador nell Glid progration rell **BOF**  $IOFA$ Cytokine-cytokine morphy inferaction Princey OBM (Globlestone multiforme) Secondary pathway Glid propositor rell Olisi programme coll  $\mathbb{F}$  Sig  $\mathbb{F}$ **WHO Onde II** Anglatic artserter ٠ Sensadary OBM<br>(WHO Glode IV) 05214.07YL3<br>[c] Khandkana Laboondonian

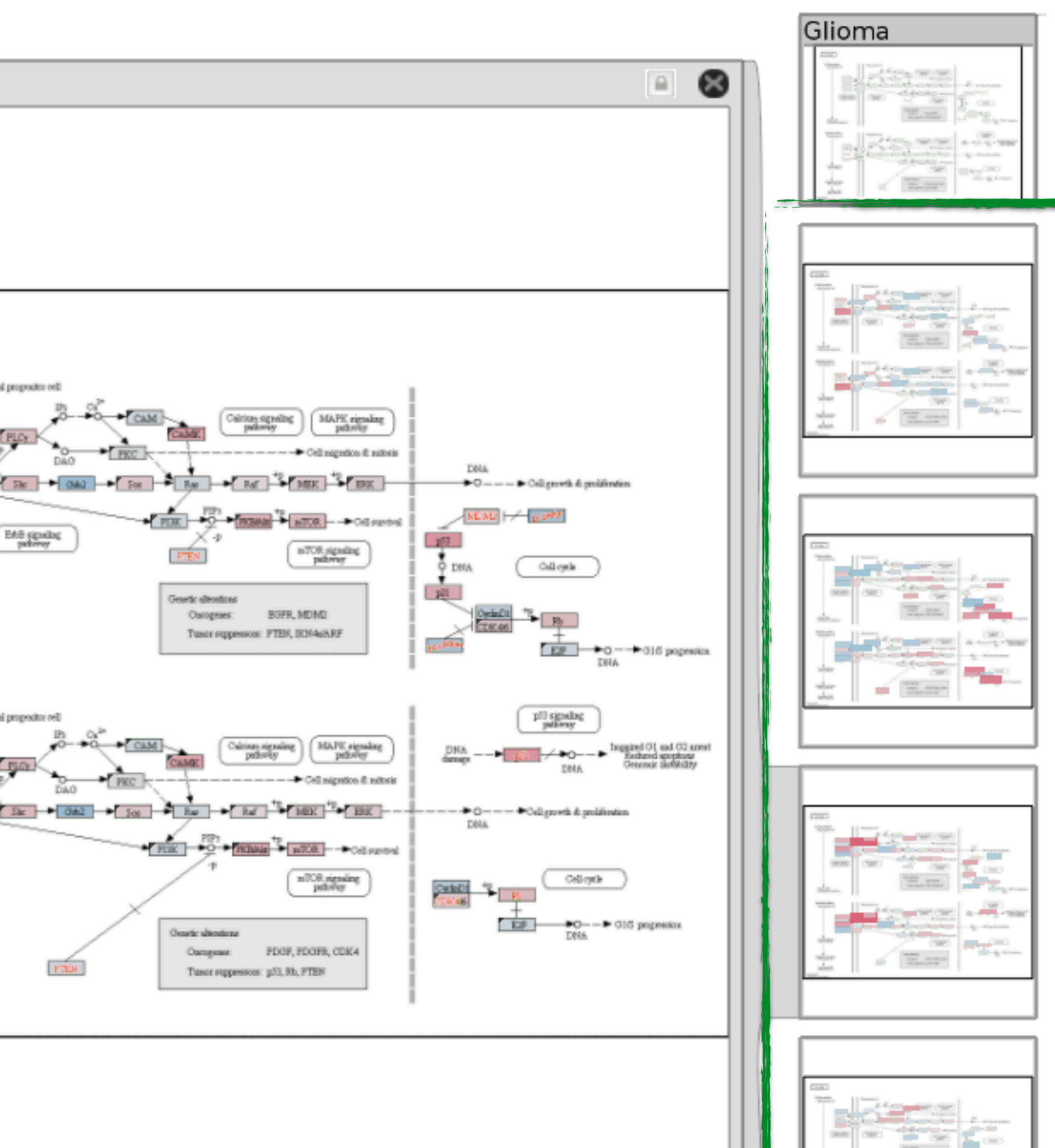

## Partitioning

# PARTITIONING

action on the dataset that **separates the data into groups design choices**

how to divide data up between views, given a hierarchy of attributes how many splits, and order of splits how many views (usually data driven) **partition attribute(s)**

typically categorical

## Partitioning - Age Distribution by State

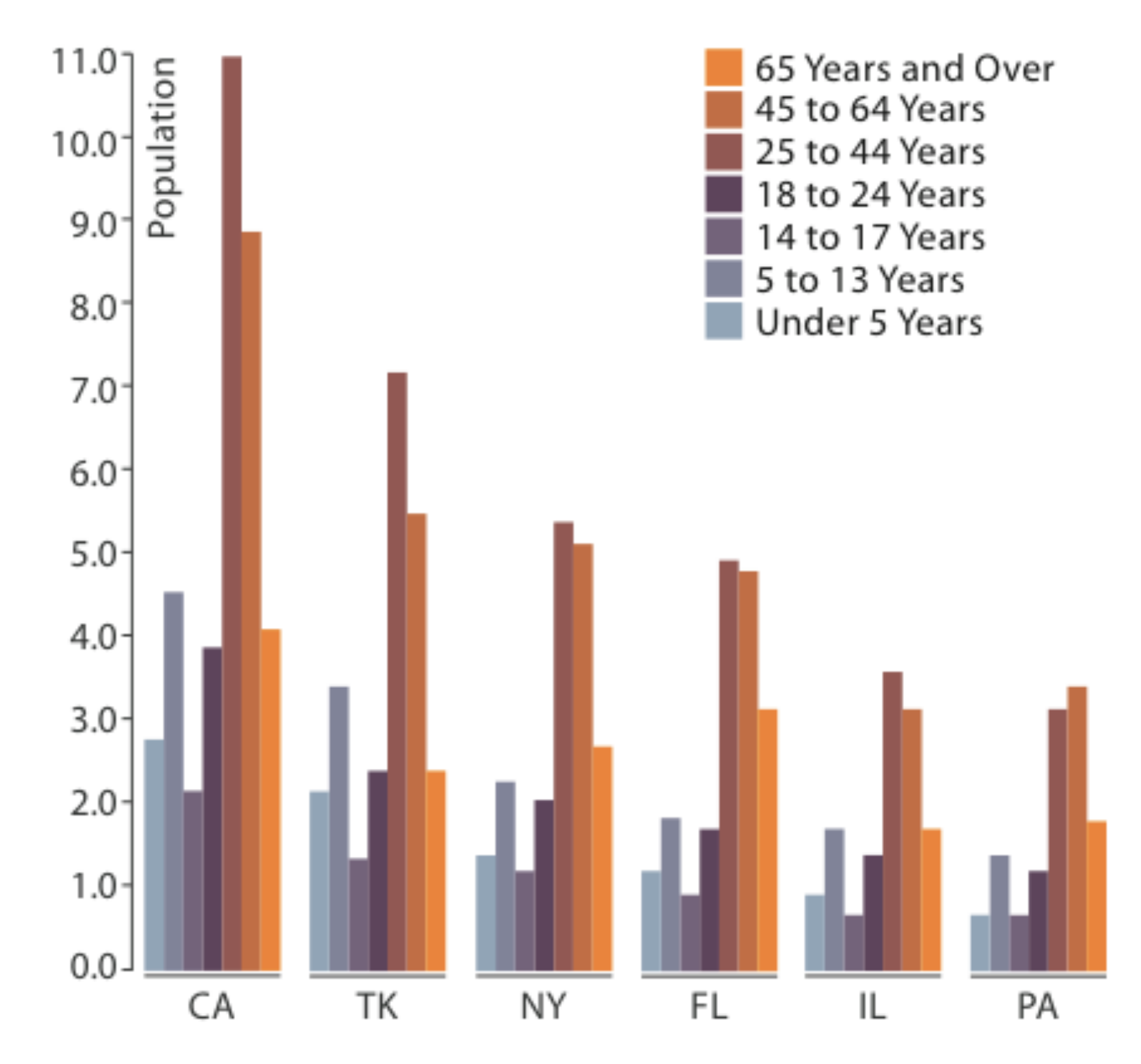

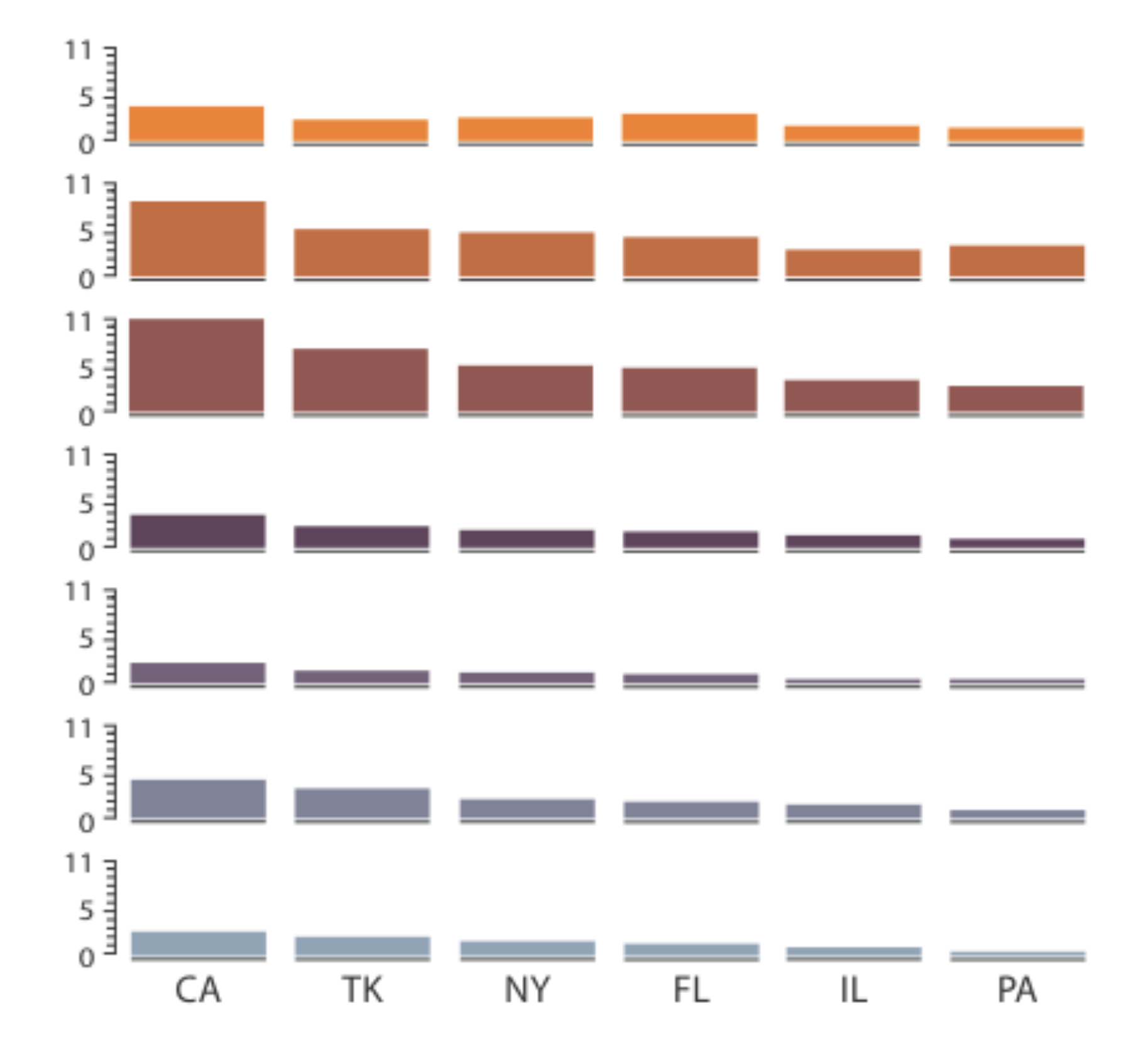

Partitioned by State **Partitioned by Age Group and State** 

# Partition by Category

#### Petal Width v. Length by Species

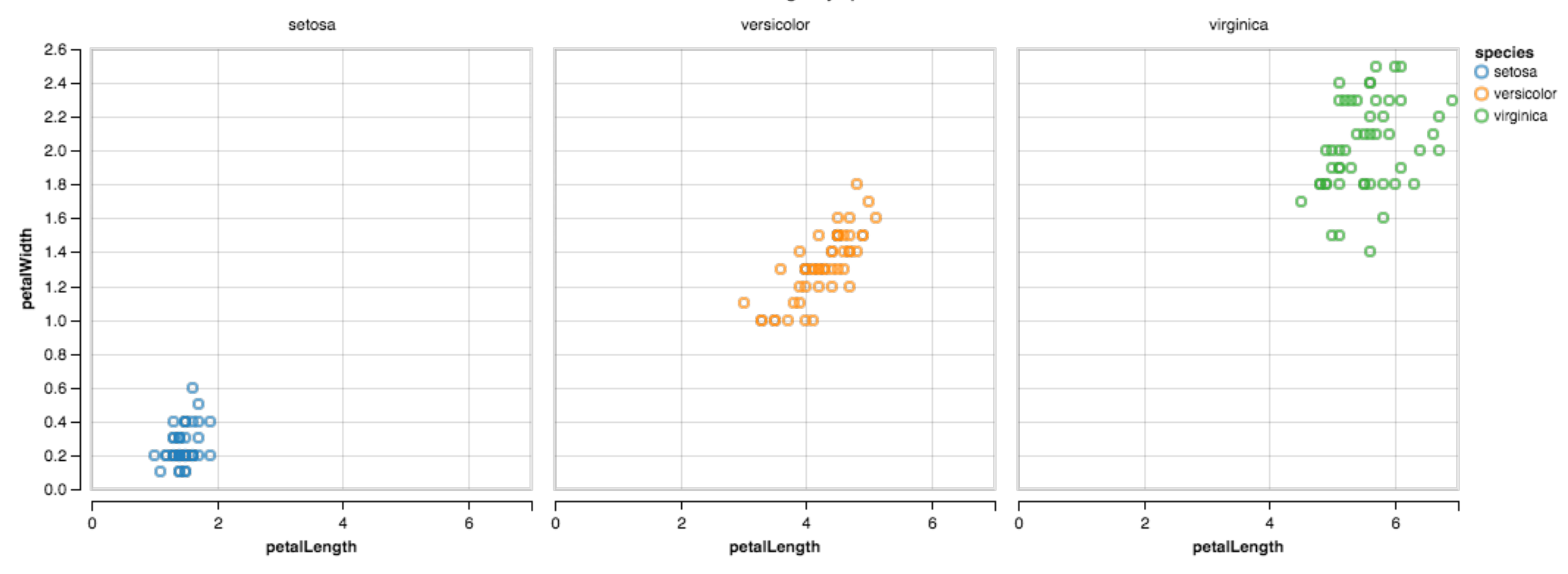

# Trellis Plots

#### panel variables

- attributes encoded in individual views
- partitioning variables
	- partitioning attributes assigned to columns and rows

#### main-effects ordering

- order partitioning variable based on derived data
- support perception of trends and structure in data

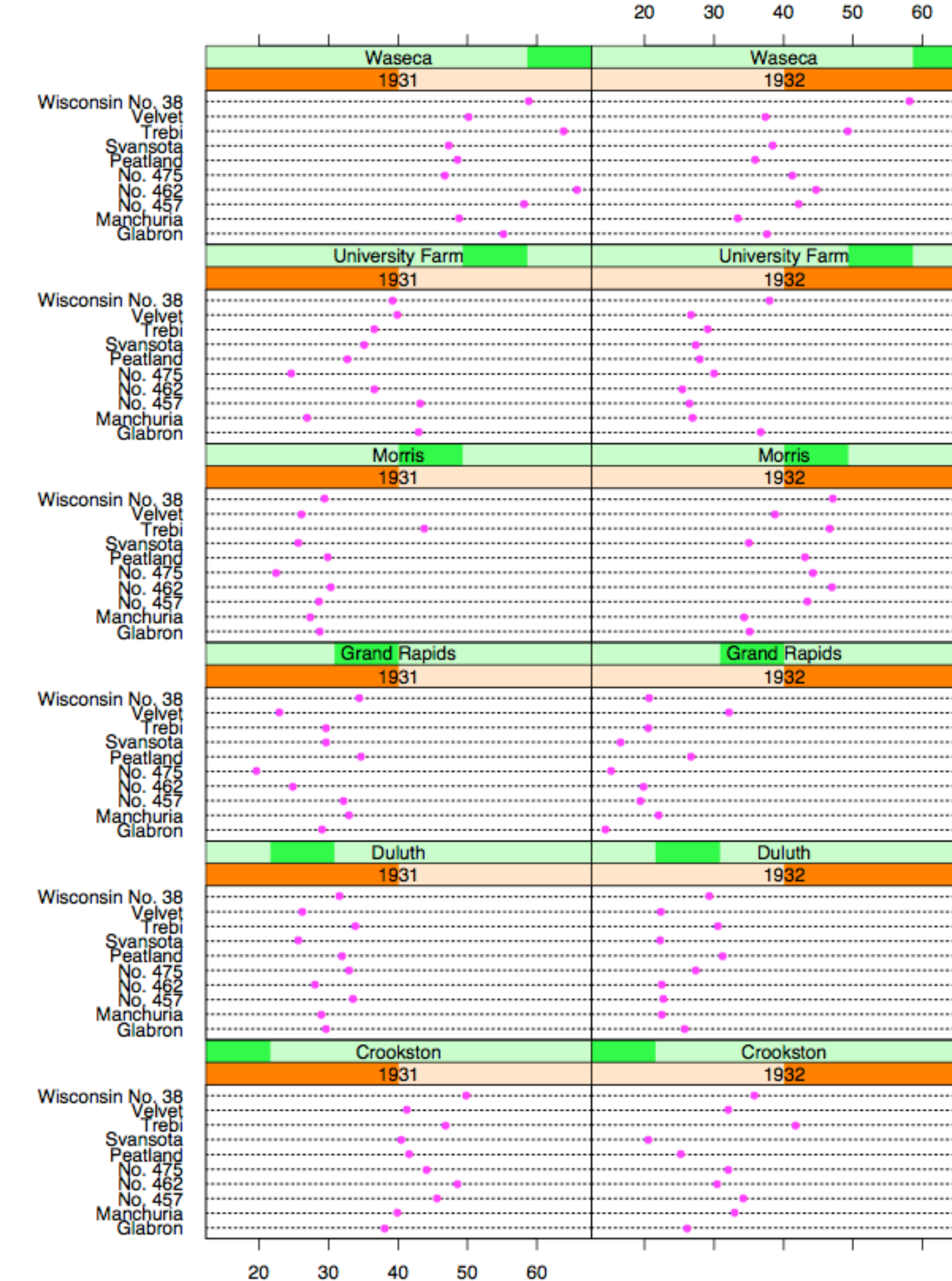

#### Barley Yield (bushels/acre)

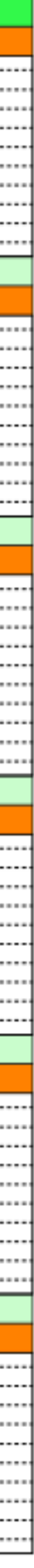

#### Becker 1996

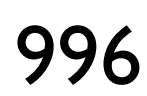

### **Data**

Barley Yields in two years across multiple farms for multiples barley strains

### **partitioning variables**

Columns partitioned by year

Rows partitioned by farm

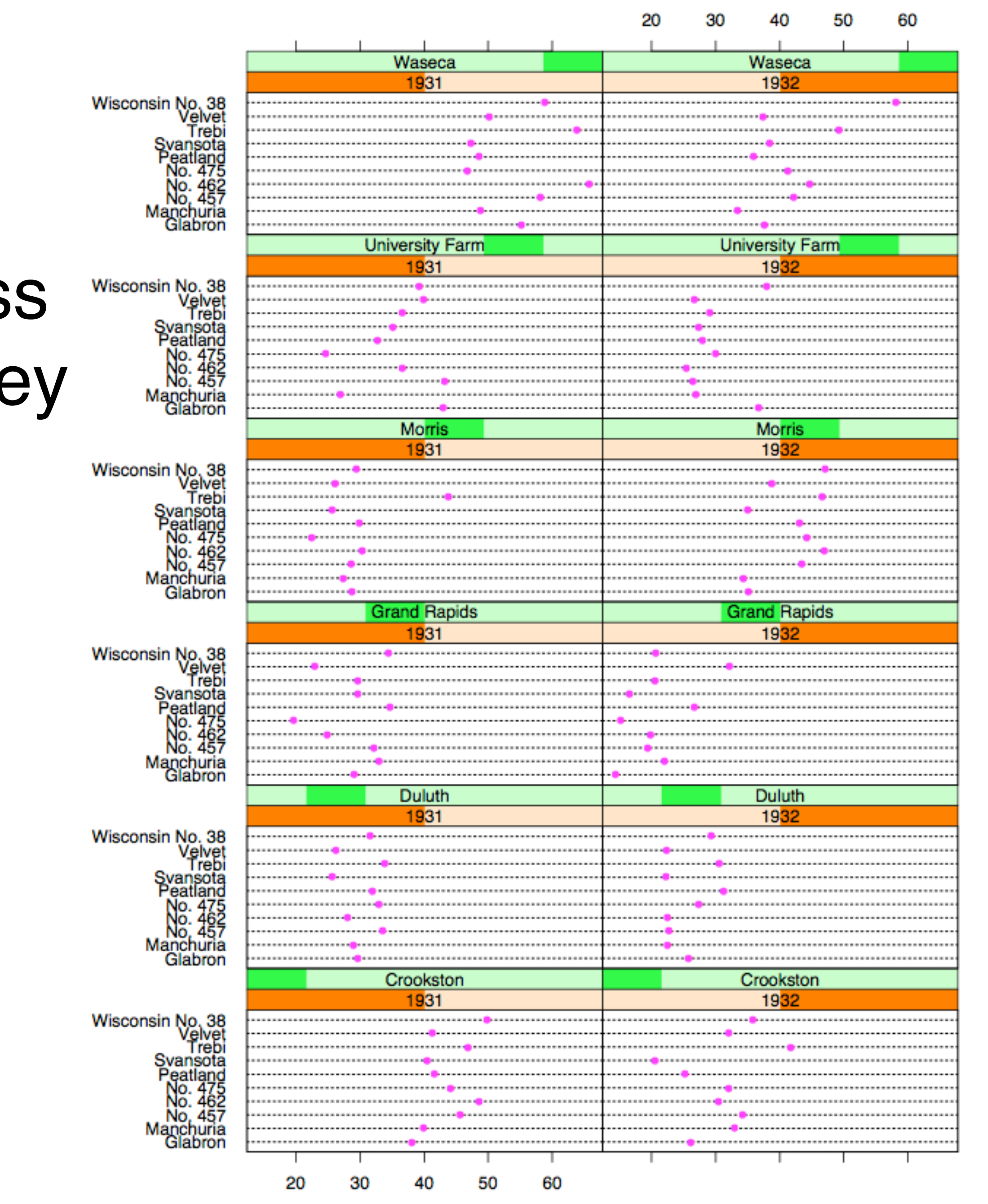

#### Barley Yield (bushels/acre)

### Superimposition vs Juxtaposition

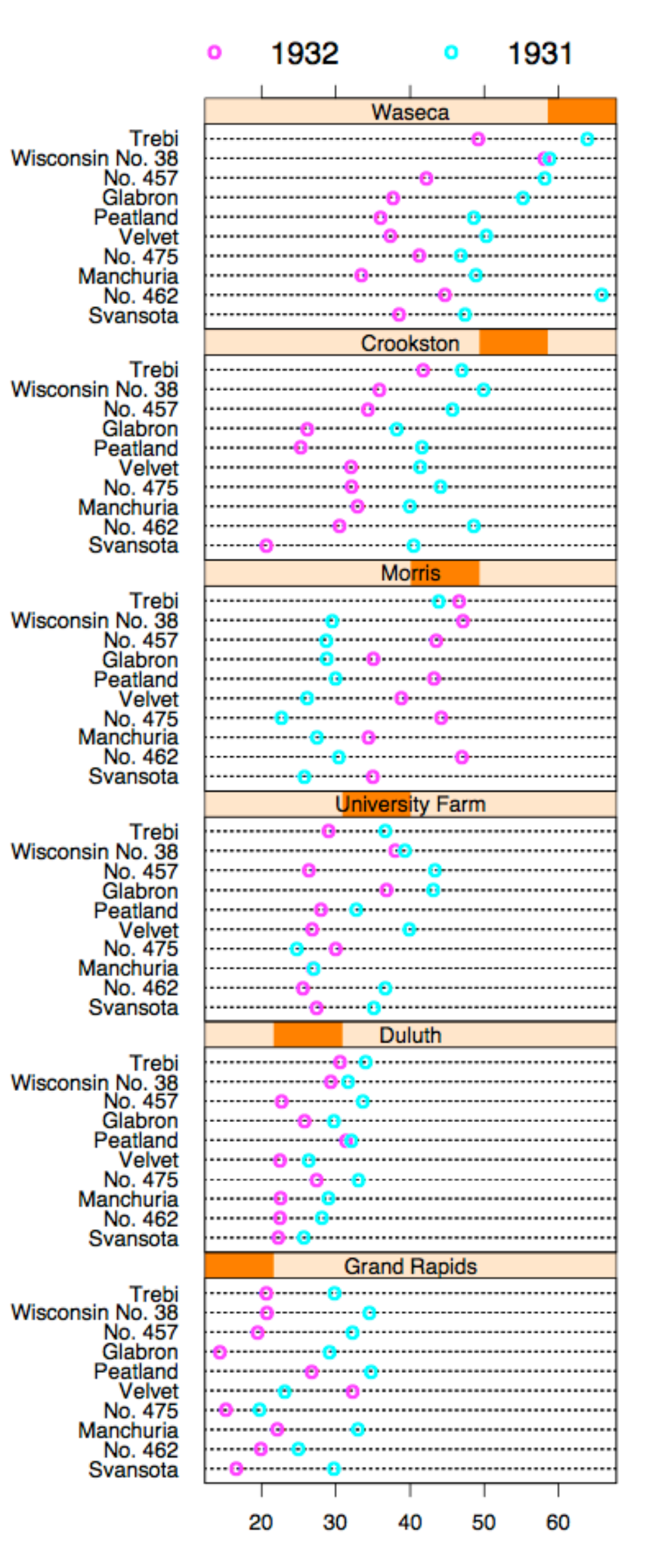

Barley Yield (bushels/acre)

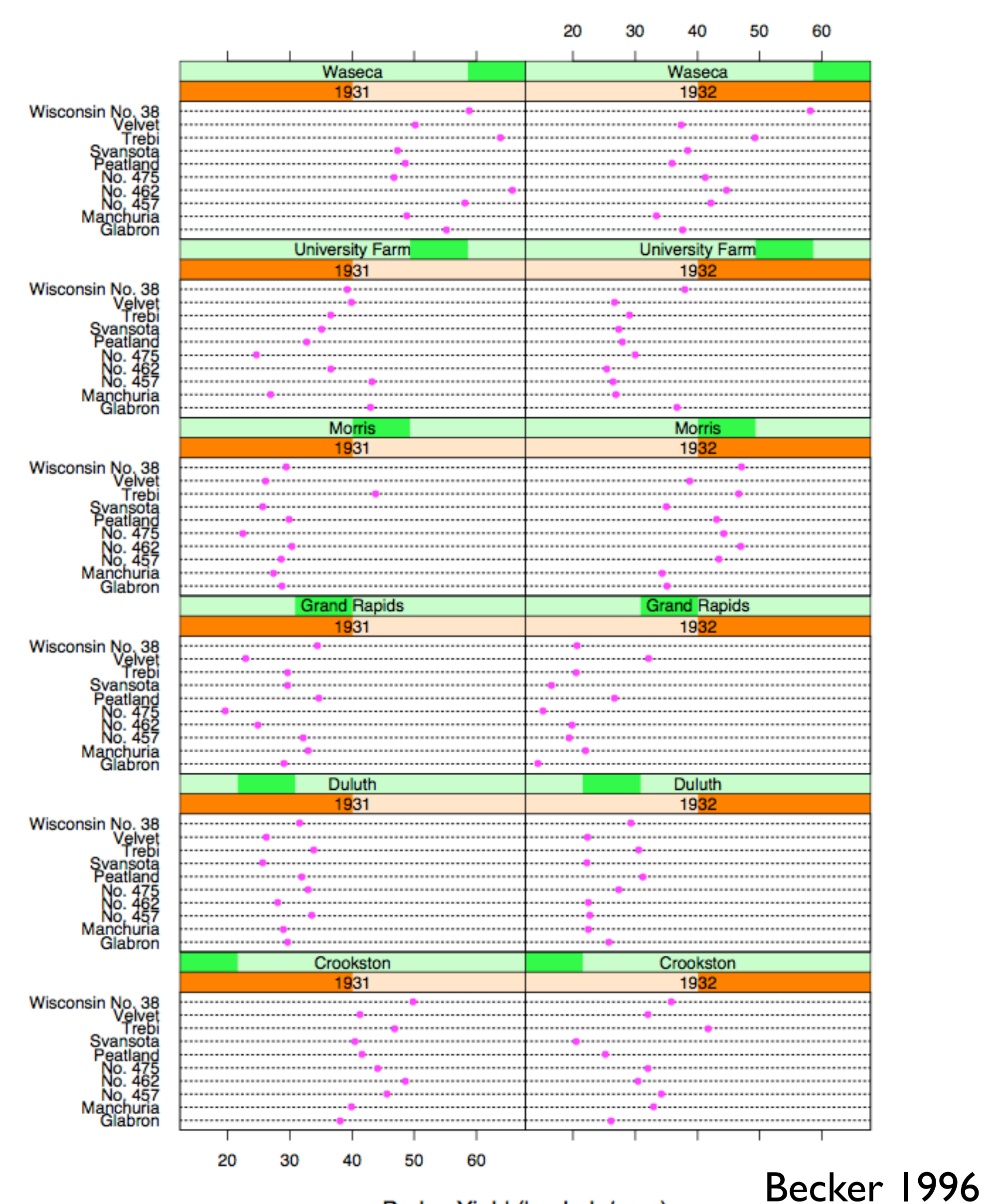

Barley Yield (bushels/acre)

# Recursive Subdivision

**partitioning:** flexibly transform data attributes into a hierarchy

use treemaps as spacefilling rectangular layouts

#### Map of the Market ■ Like 62 Q +1 29 Tweet 371 Q : Locate Company **FINANCIALS UTILITIES HEALTH CAR** OIL & GAS **DJIA**  $+0.30%$  $Nasdaq+0.57%$ **S&P 500** 45.341  $+0.24%$  $21.57<sub>1</sub>$  $3.99 f$ **15318.60** 3782.6 1696.76 **MarketWatch News Viewer** 8/30/13 U.S. stocks fall as case against Syria **made & MARKETWATCH** 8/30/13 Microsoft needs new culture more than CEO sparkle & MARKETWATCH EPD XEL INDUSTRIALS 8/30/13 Energy stocks inch up, Apache rallies **S MARKETWATCH** CLICK FOR FULL VIEW XOM CVX CO Google Inc. CI A 8/30/13 Apple kicks off iPhone trade-in **CONSUMER GOODS TECHNO** program & MARKETWATCH \$878.25<sup>+</sup> 1.01 0.11% Volume (Delayed 15m): 571192 Sep 26, 2013 9:49AM 8/30/13 Invest with Warren Buffett's five-year **plan & MARKETWATCH** 8/30/13 Did Apple just raise the value of used **Phones?** *NARKETWATCH* 8/30/13 America Movil says it may pull KPN **offer &** MARKETWATCH AMX 8/30/13 U.S. stock indexes steepen monthly Patent No.: US 6,583,794 B1  $\div$ **Since Close** % Change Click Here to License the Map Applet  $+6.0%$

#### **Treemap**

 $-6.0%$ 

 $\circ$ 

# HiVE example: London property

#### **partitioning attributes**

house type neighborhood sale time

### **encoding attributes**

average price (color) number of sales (size)

#### **results**

between neighborhoods, different housing distributions within neighborhoods, similar prices

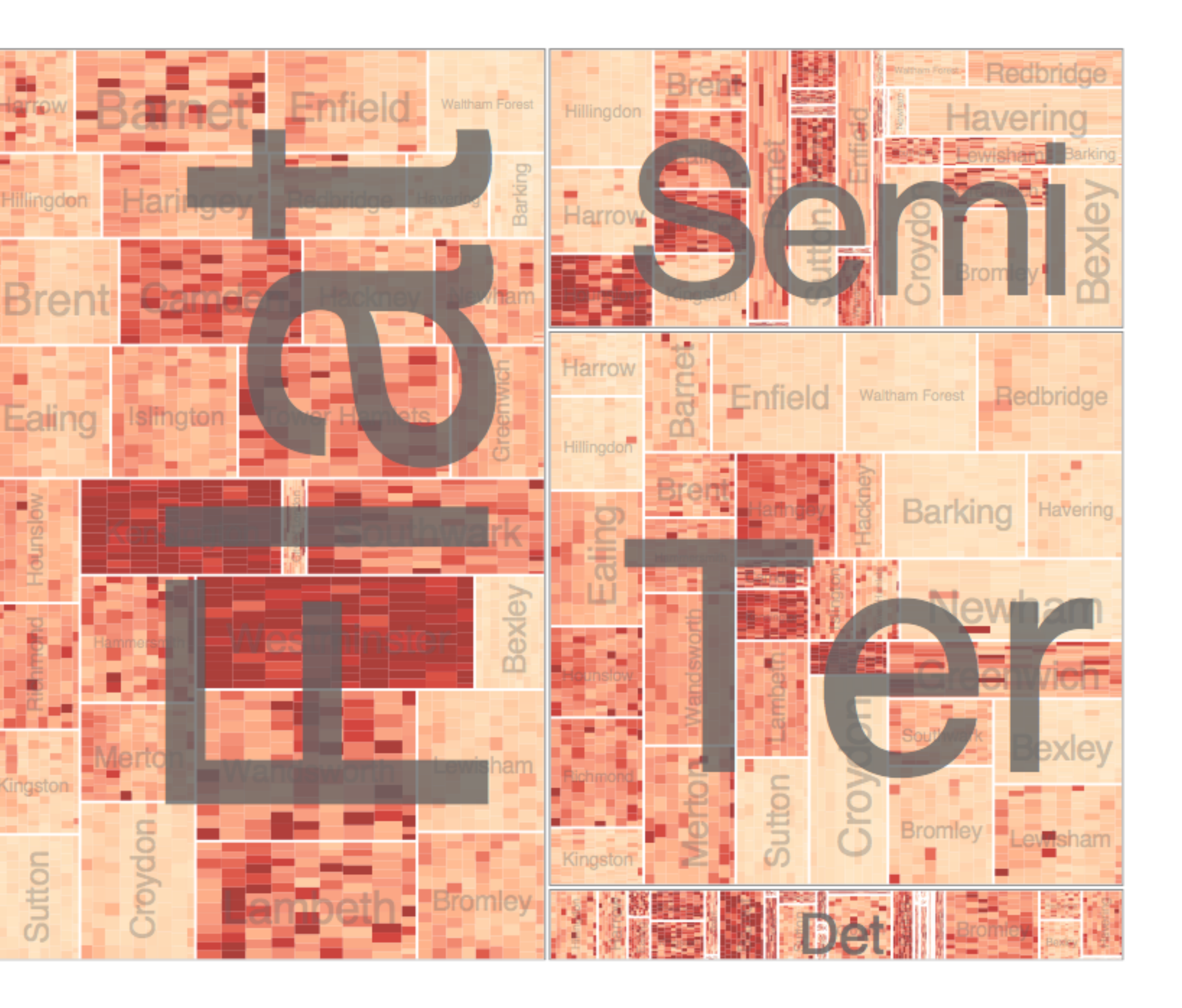

Slingsby 2009

## HiVE example: London property

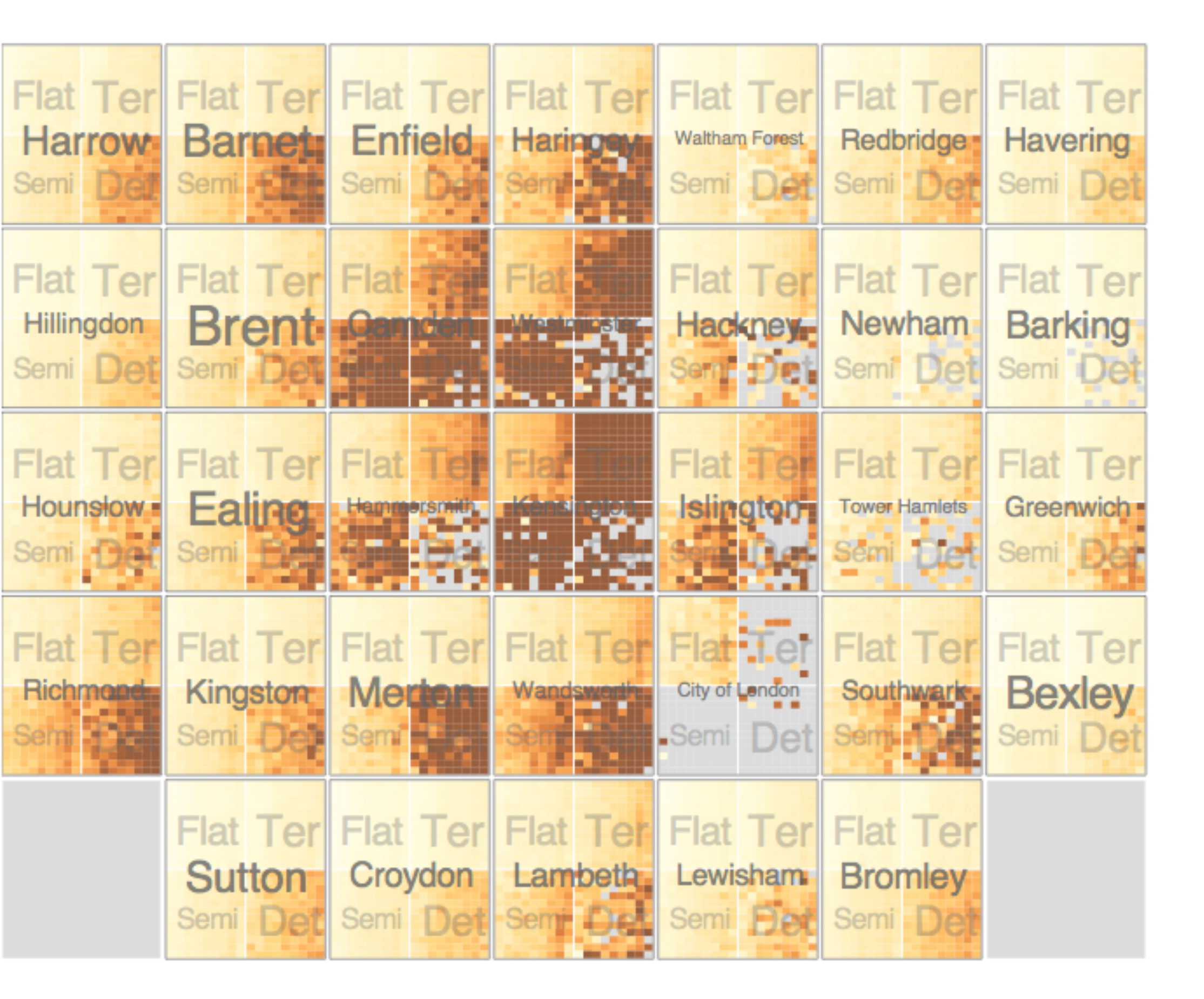

#### **partitioning attributes**

neighborhood house type sale time (year) sale time (month)

#### **encoding attributes**

neighborhood location (approximate) average price (color) *n/a* (size)

#### **results** expensive neighborhoods near center of city

Slingsby 2009

### Configuring Hierarchical Layouts to Address **Research Questions**

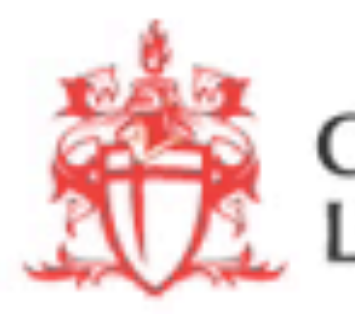

Aidan Slingsby, Jason Dykes and Jo Wood giCentre, Department of Information Science, City University London http://www.gicentre.org/hierarchical\_layouts/

CITY UNIVERSITY<br>LONDON

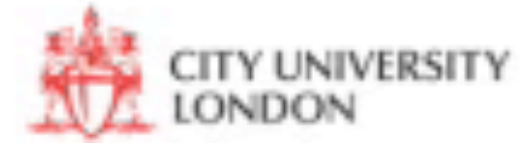

https://vimeo.com/9870257

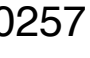

# LAYERING

### combining multiple views on top of one anotherm to form a composite view **rational**

layering imposes constraints on visual encoding choice as well as number of layers that can be show

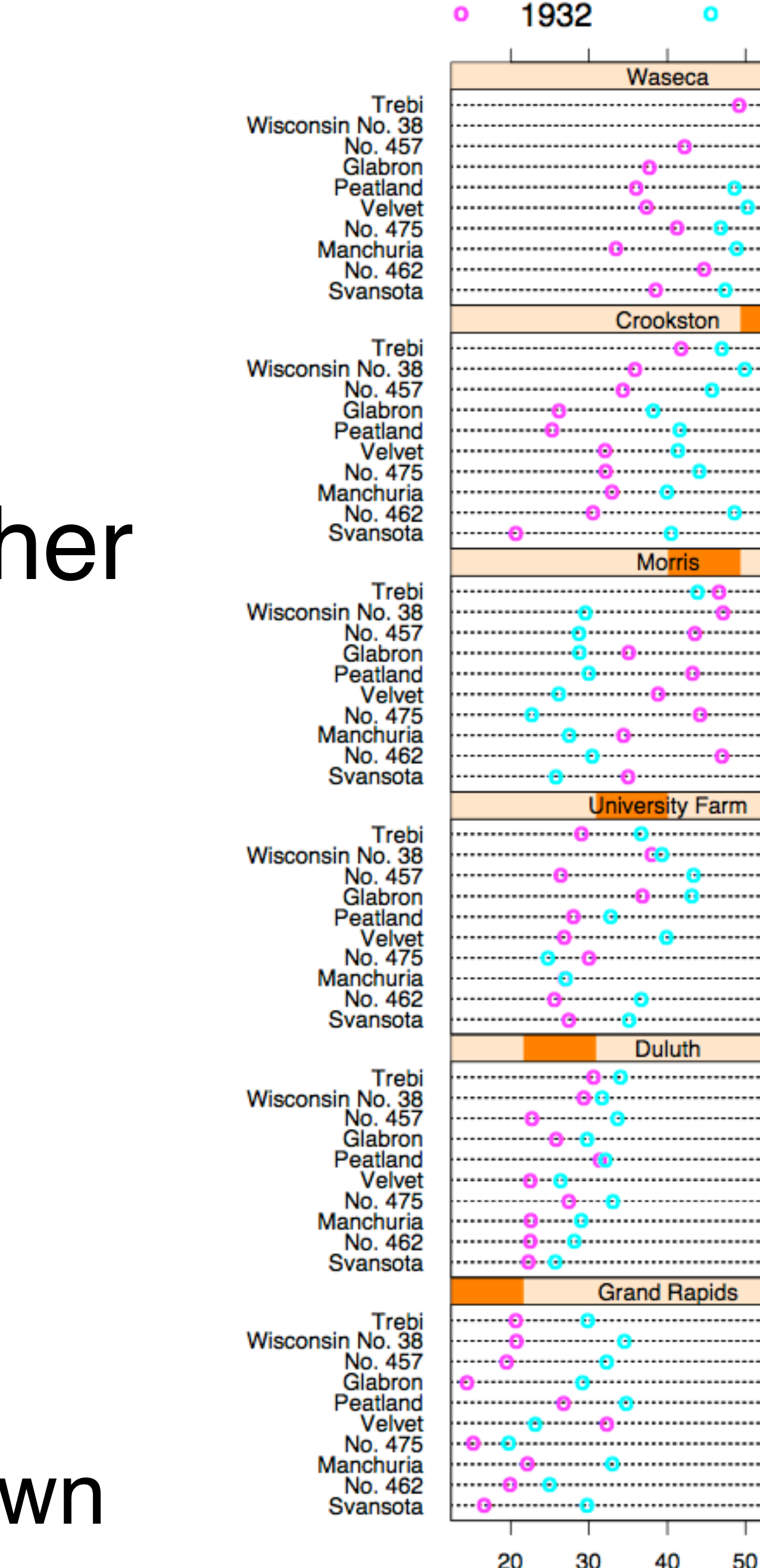

Barley Yield (bushels/acre)

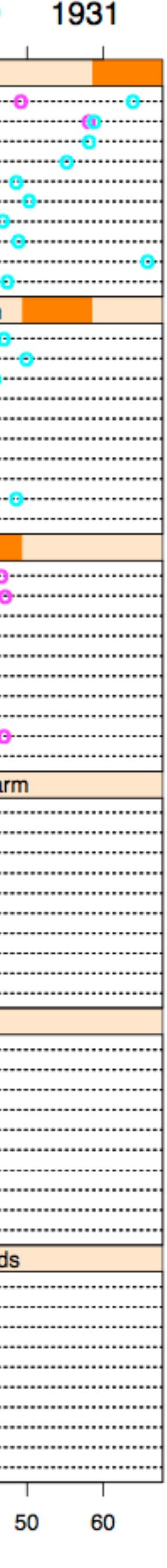

supports a larger, more detailed view than using multiple views

### **trade-off**

# JOSEPH MINARD

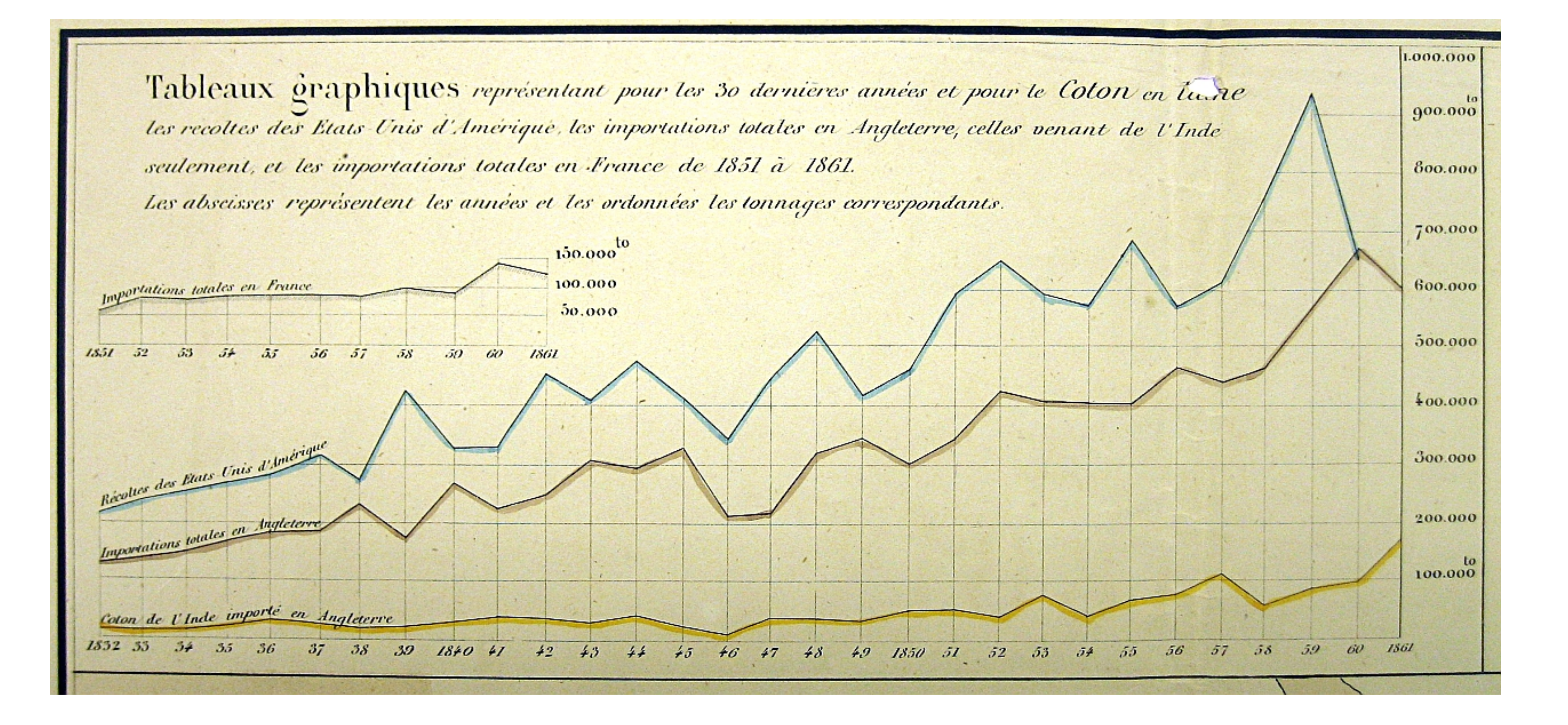

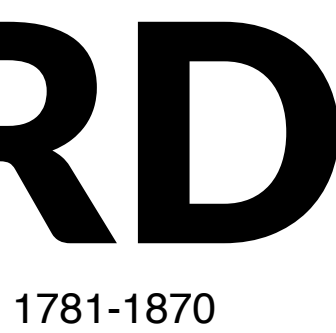

## overlays

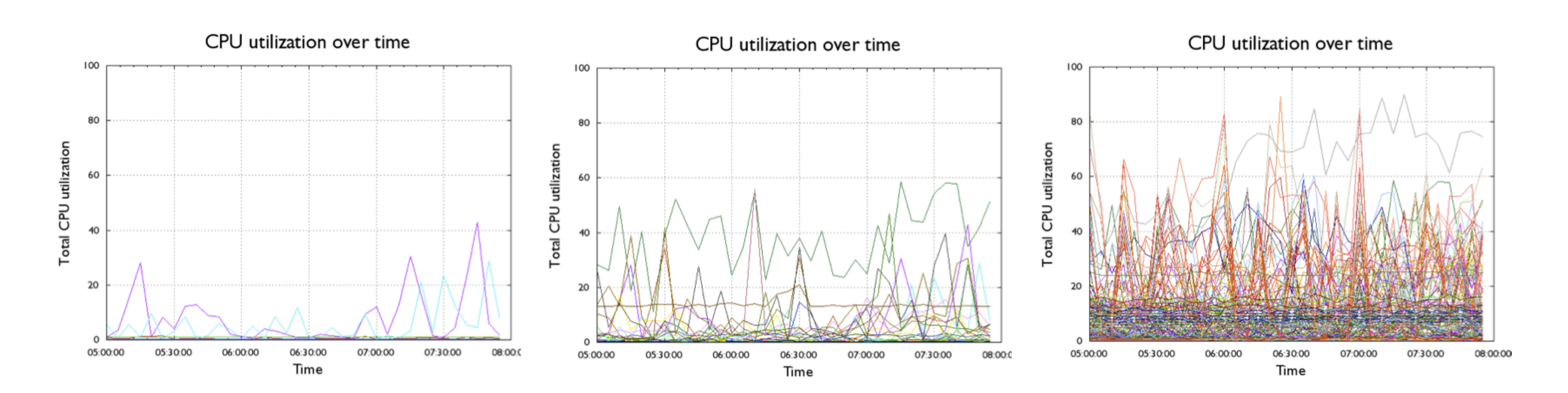

## Dual Axis

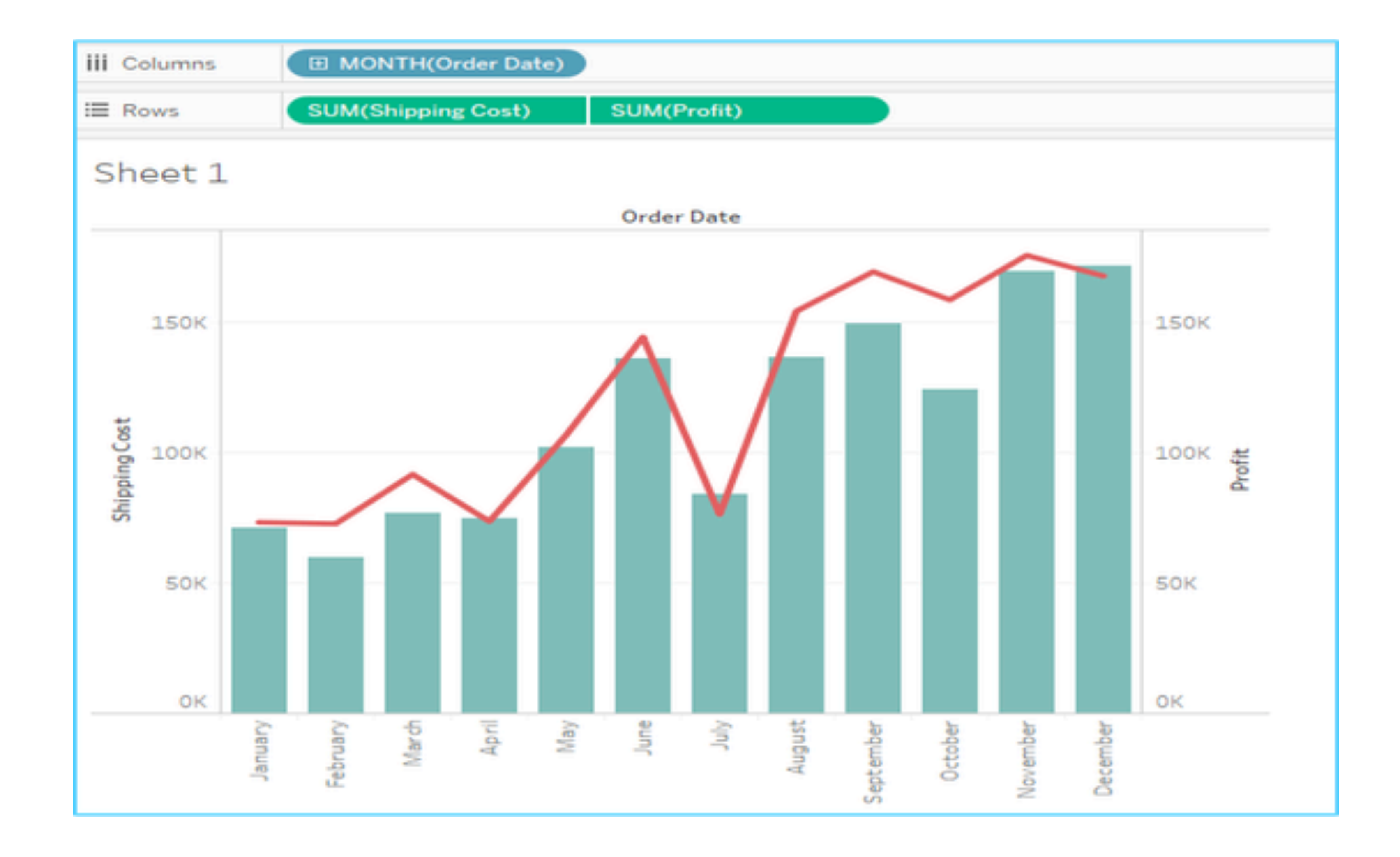

# **Dual Axis (don't)**

#### Number of people who drowned by falling into a pool correlates with **Films Nicolas Cage appeared in**

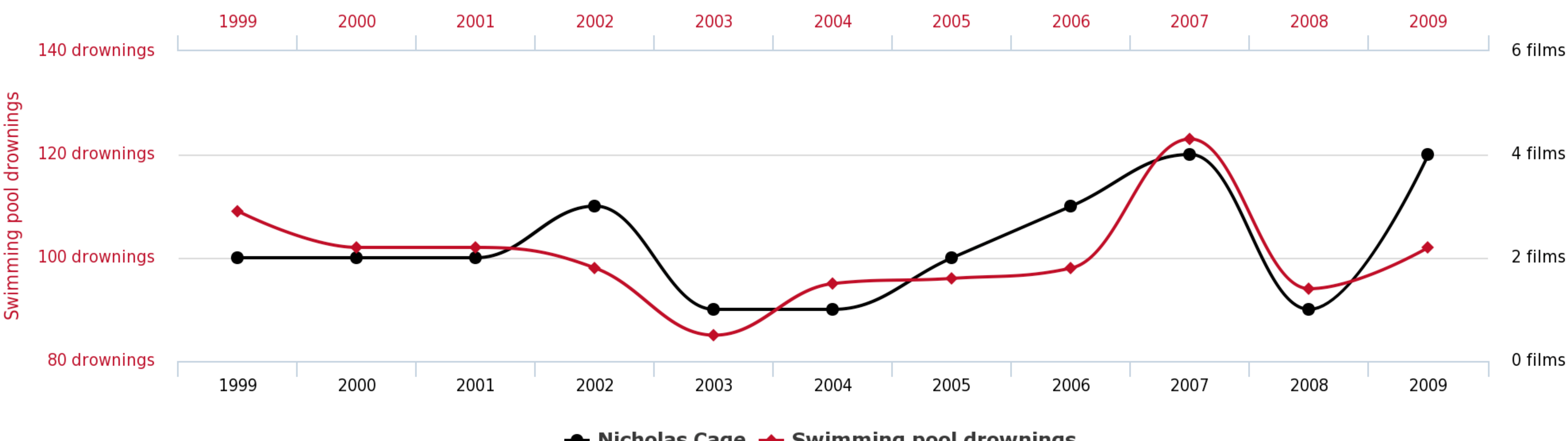

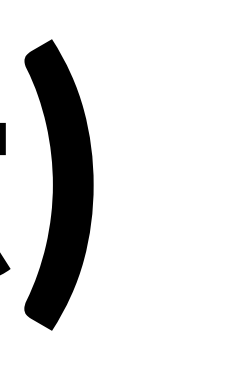

← Nicholas Cage ← Swimming pool drownings

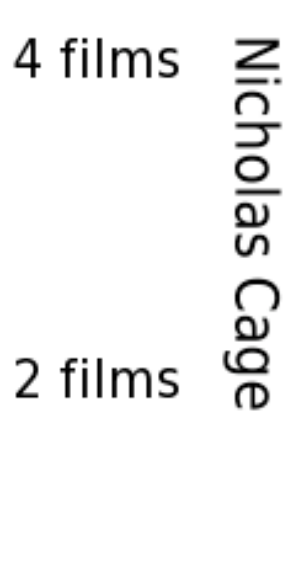

## Combined

Partitioned + layered graph Synchronized through highlighting

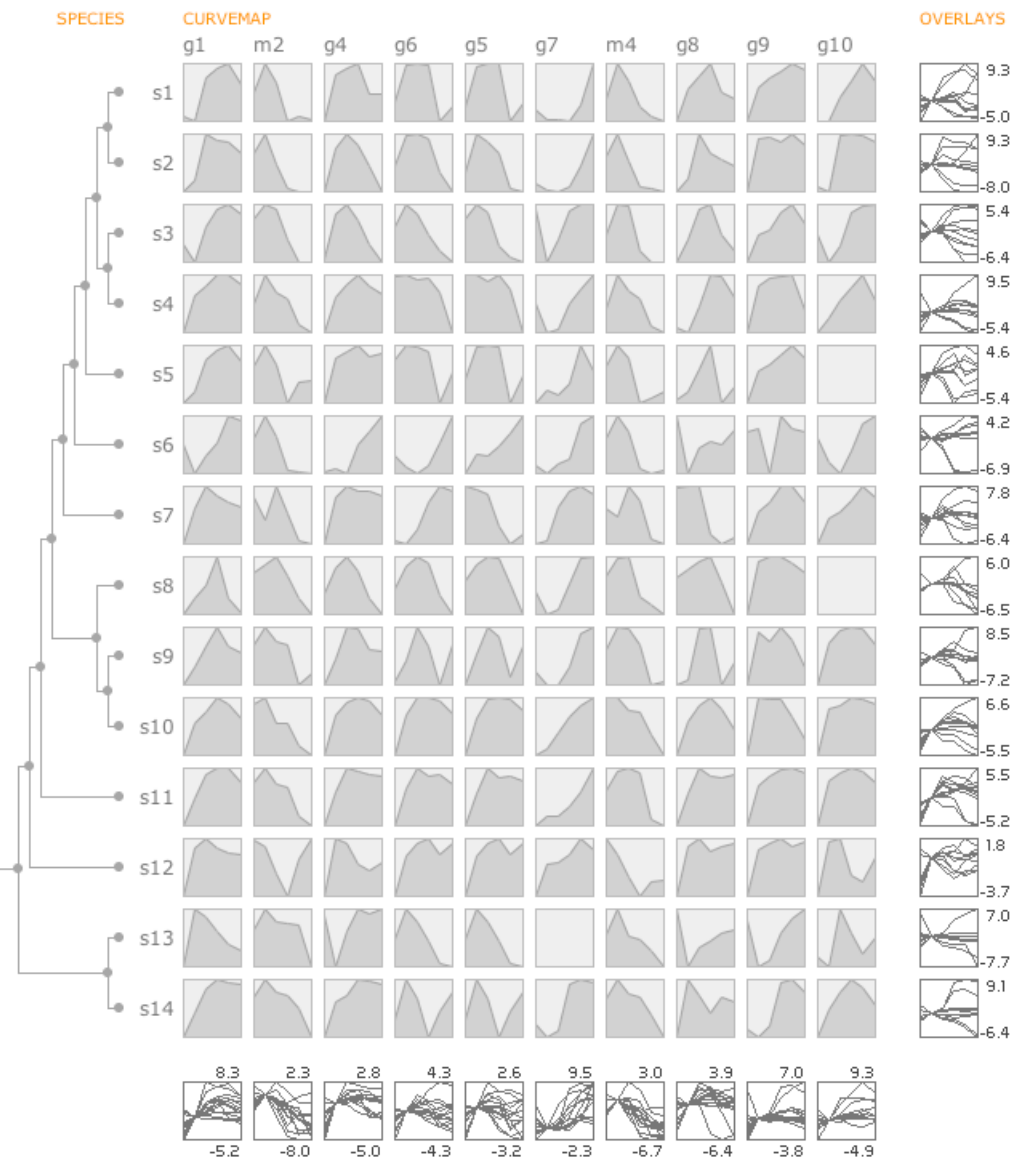

 $-8.0$ 9.5

## **MCV to the Max**

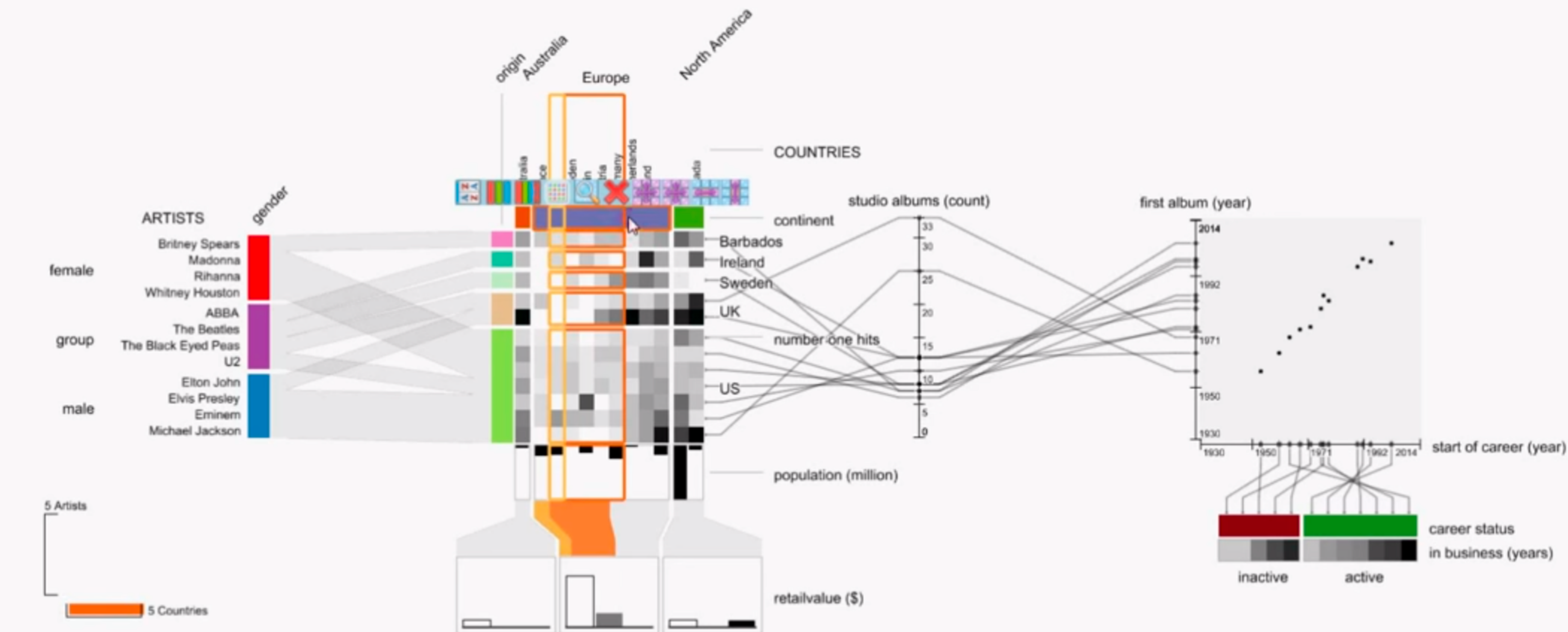

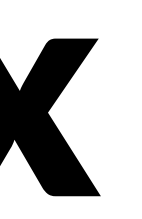

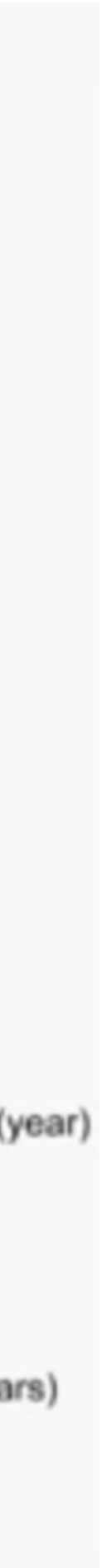